# 機械学習で楽しむ JAX/NumPyro v0.1.2

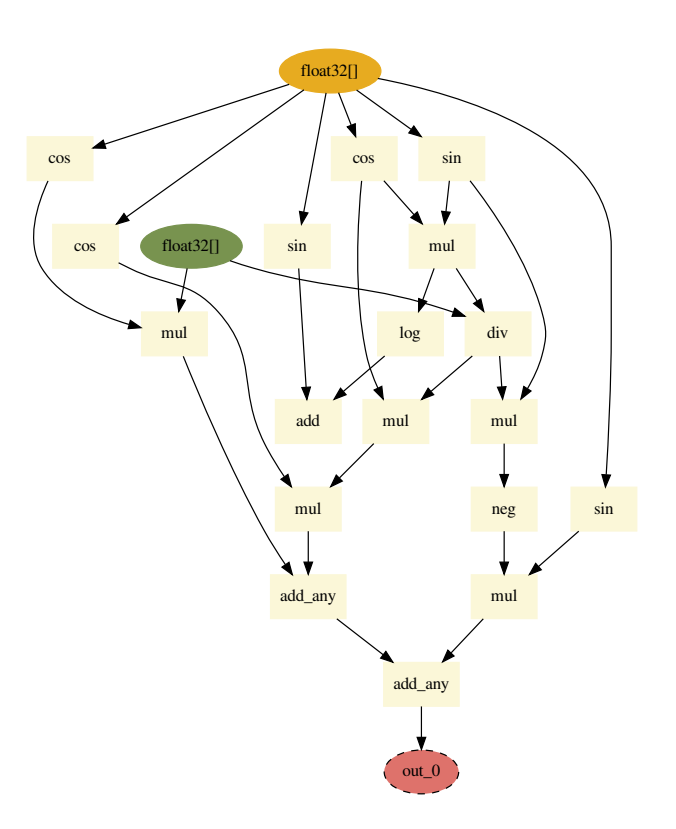

図1 *∂x*(log cos *x* sin *x* + sin *x*) の計算グラフ

河原創 [© 2020–2022 Hajime Kawahara](mailto:divrot@gmail.com)

2022 年 10 月 10 日

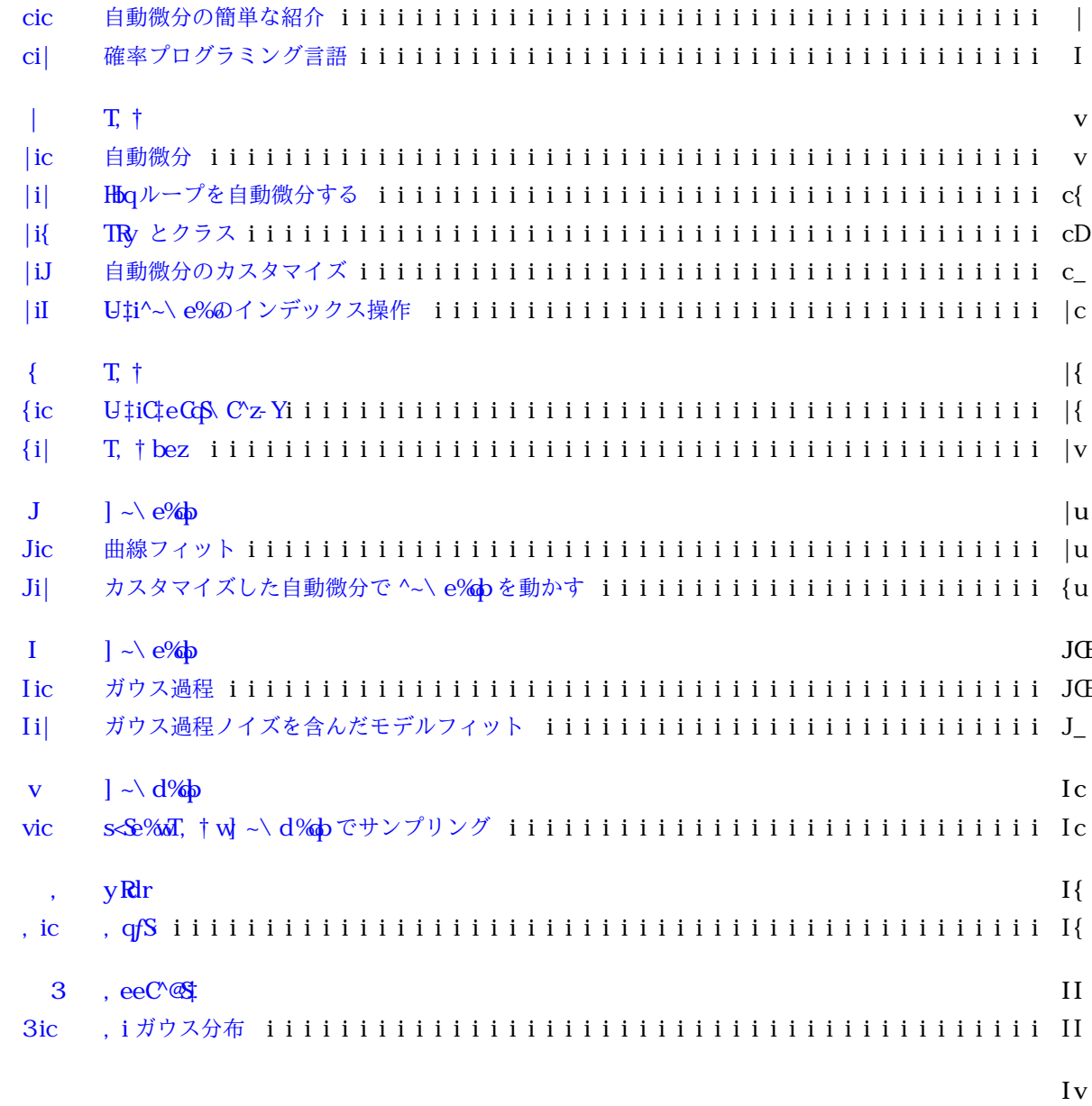

 $\bf c$ 

<span id="page-2-0"></span>T, † は LbbLYCが開発中の自動微分と † X, f - << CYG zC@XSC q, YLC4g gパッケージです @:。つまり自動 微分+線形代数パッケージで、なおかつ ^~\ e%と同じ形式で書けるようになっています。本稿はこの T † と ddXとして特に ^~\ e%ba、また最適化ツール T +bezを使って遊びたいというための文書です。普通であれ ば「T、+w^~\e%bc学ぶ機械学習」のようなタイトルになると思うのですが、むしろ私は機械学習の問題で Trtw^-\e%bで遊びたいのです。というのも、毎年、年末年始になると時間ができるので新しい言語やパッ ケージで遊びたくなるのです。| CHc 年はコロナ下ということもあり Tr † で[太陽系外惑星のスペクトル推定コ](https://github.com/HajimeKawahara/exojax) [ード](https://github.com/HajimeKawahara/exojax)を書いてみようというのをやってみて[査読論文に](https://iopscience.iop.org/article/10.3847/1538-4365/ac3b4d)しました。随時更新する予定です1c。

本稿で用いられているコードはLSP~4においたのでご利用ください。

<span id="page-2-1"></span> $\overline{\text{c}}$ ic

勾配ベースの最適化や OI: Q } vr、変分推定にはモデルを最適化あるいは推定したいパラメタで微分で きる必要がある。数値的に微分値を求めるにはおおまかに4つの方法がある。一つ目は手で微分 f\ - ^~- Y @S GC 25 2H <br />
get CC 25 and point of the Finance of the Control of the Superint Control of the Superint C であり、またフレキシビリティの観点からもモデルの継続的な改良を妨げる。次に \- zPC\- zS< 等による s% 4bYK <S CCC <S <<br />
を用いて手で微分する代わりに微分結果を得てコーディングすることが考えられる。 これは \-zPC\-zS<等を用いたことのある方ならばわかると思うが、モデルが複雑になってくると膨大な項 数の結果が排出されるので、やはりフレキシビリティの観点からは難点がある。次に、数値微分を行うことが 考えられる。数値微分はモデルが複雑になってくるとエラーがたまりやすい。そこで機械学習分野などで用い られているのが Tr + でも用いられている自動微分である fGLi SP:g コーディングできるモデルは通常、様々 な微分の既知である関数(ここでは要素関数と呼ぼう)の加減乗除の組み合わせでできている。そこで、自動 微分では、連鎖則が成り立つように各要素関数

$$
x : \to f(x) \qquad \qquad \text{fccg}
$$

を関数のアウトプットとその微分値の情報を出力するように拡張する。また微分の加乗除の演算規則がなりた つように演算を定義する。自動微分の実装法としては Tr + では T-<br />  $\mathbf{C}\times\mathbf{C}$  /  $\mathbf{C}\times\mathbf{C}$  od  $\mathbf{C}\times\mathbf{C}$  /  $\mathbf{C}\times\mathbf{C}$  /  $\mathbf{C}\times\mathbf{C}$  /  $\mathbf{C}\times\mathbf{C}$  /  $\mathbf{C}\times\mathbf{C}$  /  $\mathbf{C}\times\mathbf{C}$  /  $\mathbf{C}\times\mathbf{C}$  /  $\mathbf{C}\times\mathbf{C}$ のが使用されている。しかしここではイントロダクションとしてより説明が容易な、双対数を用いた方式を使

<span id="page-2-2"></span><sup>1</sup>c 質問・コメント・お問い合わせは@Sfcbz2L\ - SK<b>
までお寄せください。なお筆者はソプラノサックスプレイヤー兼野生の[天文](http://secondearths.sakura.ne.jp/en/papers.html) [学の研究者で](http://secondearths.sakura.ne.jp/en/papers.html)す。

用して自動微分を解説しよう。

双対数 f@--Y^~\4Cg  $z \in k[\epsilon]/\langle \epsilon^2 \rangle$  $z \in k[\epsilon]/\langle \epsilon^2 \rangle$  $z \in k[\epsilon]/\langle \epsilon^2 \rangle$ <sup>1|</sup>は  $a, b \in \mathbb{R}$  にたいし、

$$
z = a + b\epsilon \qquad \qquad \text{fci} \, |g|
$$

$$
\epsilon^2 = 0
$$
  $\text{fci}\{g$ 

となる数である。複素数は  $i^2 = -1$  であったのが  $\epsilon^2 = 0$  となったと考えればよい。変数 *x* の拡張として実部 *a* に *x* を、非実部 *b* に *x ′* を割り当てると、*z* = *f* + *f ′ ϵ, w* = *g* + *g ′ ϵ* に対し、可算・乗数・除算はそれぞれ

<span id="page-3-4"></span>
$$
z + w = (f + g) + (f' + g')\epsilon
$$
fciJg

$$
zw = fg + (f'g + fg') \tag{10}
$$

$$
z/w = \frac{f'g - fg'}{g^2}
$$
 fcityg

となる。これは実部に関して通常の、また非実部に関して微分の加乗除則と同じであることを示している。次 に連鎖則を実現するには関数 *x* :*→ F*(*x*) を

<span id="page-3-1"></span>
$$
x + x' \epsilon : \to F(x) + F'(x)x' \epsilon
$$
 *f ctiug*

と拡張すればよい。ここで *F*(*x*) を元の関数、双対数をもつ拡張された関数を *F*ˆ(*x* + *x ′ ϵ*) と分けて表記する。 すると式 fciugは

<span id="page-3-5"></span>
$$
\hat{F}(x + x'\epsilon) = F(x) + F'(x)x'\epsilon
$$
fciDg

と書ける。さて連鎖則 *G*(*F*(*x*)) の拡張は

$$
\hat{G}(\hat{F}(x+x'\epsilon)) = \hat{G}(F(x) + F'(x)x'\epsilon) \qquad \text{fci\_g} \n= G(F(x)) + G'(F(x))F'(x)x'\epsilon \qquad \text{fci\_cg}
$$

となり、実部は通常の合成  $fG(F(x))$ gが、非実部は連鎖則  $G'(F(x))F'(x)x' = \frac{dG}{dF}\frac{dF}{dx}x'$  が実現されているの が確認できる。

#### cicic

というわけで小さな自動微分を d%aPb^ で実装してみよう。ここで解きたい問題を

<span id="page-3-3"></span>
$$
F(x) = \mathbf{W}(\langle \mathbf{b} \mathbf{s} \, x \, \mathbf{s} \mathbf{S}^x \, x \rangle + \mathbf{s} \mathbf{S}^x \, x \tag{ficiency}
$$

の *x* = 1 で微分 *F ′* (1) とする。さらにその合成関数

<span id="page-3-2"></span>
$$
G(x) = F(F(x))
$$
  
=  $\mathbf{KL}(\text{obs}(\mathbf{KL}(\text{obs}x \text{ s}\mathbf{S}^x x) + \text{ s}\mathbf{S}^x x)\mathbf{S}^x(\mathbf{KL}(\text{obs}x \text{ s}\mathbf{S}^x x) + \text{ s}\mathbf{S}^x x)) + \text{ s}\mathbf{S}^x(\mathbf{KL}(\text{obs}x \text{ s}\mathbf{S}^x x) + \text{ s}\mathbf{S}^x x)\text{ f }\text{c}\text{ic}|g$ 

の *x* = 1 での微分 *G′*(1) も求めたい。式 fcic|gを手で微分するのは大変であるし、s‰ 4b**Ys ⊗ GÇ^≤S z3**^ の結果も長大である。しかし自動微分ならばかなりすっきりしたコードになる。

まず関数 fciccgに存在する演算は可算と乗算であるので、式 fciJg fciIgに対応した双対数の可乗算を定義 する。

<span id="page-3-0"></span><sup>1</sup> 多項式環の商環のことをしめしている。詳しくはたとえば雪江明彦「環と体とガロア理論」などを参照。

```
\cdot @CH \~Yf \uparrow> %
| \cdot \cdot \cdot 4 \to 4 \to \ddagger\longleftrightarrow \emptyset \to \%\log 4 q \log 4 - \log 1 + \log 4 + \log 4 + \log 4 + \log 4 + \log 4 + \log 4 + \log 4 + \log 4 + \log 4 + \log 4 + \log 4 + \log 4 + \log 4 + \log 4 + \log 4 + \log 4 + \log 4 + \log 4 + \log 4 + \log 4 + \log 4 + \log\mathbf{I}\sqrt{2} /Ve - \frac{1}{2}u -> 4 E \ddagger\circ \circ \circ \in \%qCz-q' - j \iff 4j \text{ } \textcircled{2}
```
ここに  $x, y$  はそれぞれ双対数である。次に関数 fciccgに存在する要素関数は sS  $x$ 、<br />bs $x, Y$ bl,  $x \in \partial B$ ;  $x \in \partial B$ ;  $x \in \partial B$ ;  $x \in \partial B$ ;  $x \in \partial B$ ;  $x \in \partial B$ ;  $y \in \partial B$ ;  $y \in \partial B$ ;  $y \in \partial B$ ;  $y \in \partial B$ ;  $y \in \partial B$ ;  $y \in \partial B$ ;  $y \in \partial B$ ;  $y \in \partial B$ ;  $y \in \partial B$ ;  $y$  $\text{fciDg}$ を実装するには、双対数の実部と非実部をペア  $(a, b)$  の形式であらわすと、関数  $F(x)$  に対し

$$
(x, dx) \to (F(x), F'(x)dx)
$$
f  $cic(g)$ 

となるように入出力を与えればよいことがわかる。そこで

```
\cdot S\ebaz ^~\e\%\eco S ^e
 \vert @CH <br/>bsf \uparrowg=
 j - # 4 t
\log 2<sup>\</sup> \log 2<sup>\</sup> \log 2 \log 2 \log 2 \log 14\mathbf I\sqrt{QH} s<sup>1</sup>\frac{1}{2}g=
 u -> 4 E \ddagger\alpha<sup>2</sup> qCz~q^ ^ei sS^f - g> ^ei <br/> <br/>bsf - g14
 \overline{a}_{\rm c@} @H YbLf ‡g=
\vert \qquad \cdot > 4 \; \to \; 4R_{\text{el}} qCz~q^ ^ei YbLf - g> 4w
```
これで終わりである。あとは

```
R \cdot |HEY \setminus 400| \uparrow = -00 \forall YbLf \ ~ Yf < bsf \downarrow g>sS^f \downarrow ggg>sS^f \downarrow gg
R | GHE Y \ 4@ \uparrow = H 9\uparrow >ci CEg
\mathcal{U} | 4 F ci @ \partial Y \mathcal{X} \mathcal{X} / J \mathcal{Y} O \mathcal{Y} / J \mathcal{Y} O \mathcal{Y} / J \mathcal{Y} O \mathcal{Y} ( J \mathcal{Y} J \mathcal{Y} J \mathcal{Y} J \mathcal{Y} J \mathcal{Y} J \mathcal{Y} J \mathcal{Y} J \mathcal{Y} J \mathcal{Y}
```
とすれば (*F*(1)*, F′* (1)) が求まる。*G′* (*x*) も簡単で、

```
\text{c} L E Y \4@ \text{+} = HH \text{+}gg
```

```
k \mid \mathbb{Q} E Y \ 4\mathbb{Q} \uparrow = Lf 9\uparrow >ci Œg
```
 $\sqrt{q}$ fci $\frac{q}{q}$   $\sqrt{V}$ *fQiDcv* $\frac{Tw}{Tw}$ uv $\frac{Qu}{2}$ u $\frac{cu}{2}$  $\frac{GL(III)}{EU}$ vc $J$  $I$ g

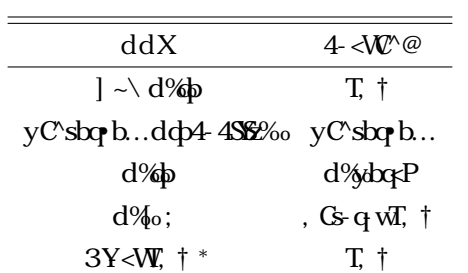

<span id="page-5-1"></span><sup>表</sup>1.1 代表的な PPL とそのバックエンド。*∗*: BlackJAX は厳密には PPL ではなくサンプラーである。さ まざまな PPL 上で利用可能。

とするだけである。以上の例からわかるように自動微分の実際の計算には代数計算を用いているため数値微分 に比べて誤差の蓄積は少ない。またフレキシブルにコーディングが可能である。

<span id="page-5-0"></span> $\chi$   $\alpha$   $\alpha$   $\beta$ 

確率プログラミング言語 fdcp4- YSzS< dcpLq \ \ SL X-^L ~- LCt dd Xgは確率モデルを扱うためのプログラ ミング言語のことである。様々なものが存在するが、ほとんどのものはバックエンドとして自動微分パッケー ジを用いている。表cicに d%Pb^ で動く代表的な ddX とそのバックエンドを示す。

本文書では T, † をバックエンドとする | ~\ d%bを用いる。

# T. t

<span id="page-6-0"></span> $\vert$ 

T, † 9: は zC'sbq b...や d%do p 等と同様に自動微分 9>|: を利用することができる。またその構文は ^~\ e% k形式的にほぼ対応している。また、後の章では T, † を用いた最適化や [ ; [ ; などを行う。そのた めにまず T † で様々な関数を作成できるようにしよう。本章ではまず T † で一通り自動微分を使用してみた から、第|iJ章の自動微分のカスタマイズの説明の際に、自動微分の原理の説明を行う構成である。逆に言うと 自分で自動微分を定義する必要に迫られない限り原理の理解は必要ないところが T + の素晴らしいところで もあるといえるかもしれない。

#### <span id="page-6-1"></span> $\vert$  ic

Tr + の自動微分で遊んでみよう。

 $\vert$ icic

$$
f(x) = |x| + sS x \qquad \text{f}|\log
$$

を自動微分してみよう。まず U‡i^~\ e%をインポートする1c。

S\ebqz  $U \text{ } t \text{ } \sim \text{ } e\%$  **b**  $\infty$   $\infty$ 

Uti^~\e%の関数を利用して

**@CHH**‡g= **qCz**~q^ U^ei - 4sf ‡g j U^ei sS^f ‡g

もしくはラムダ関数を利用して

HE Y \4@  $\uparrow$  = U ^ ei - 4sf  $\downarrow$  g j U ^ ei sS ^ f  $\downarrow$  g

<span id="page-6-2"></span><sup>1</sup>c U‡i^~\ e%は ^~\ e%と併用することが多く、U‡i^~\ e%を ^e で ^~\ e%を b^e とする流派、U‡i^~\ e%を Ve で ^~\ e%を ^e とする流派がいるようである。本稿では後者を採用する。

のように関数 *f*(*x*) を定義する。 自動微分は Lq @を用いる。

 $H \phi \cup U \uparrow S \rightarrow Lq$ <sup>. @</sup>

微分を

@HLq-@Hg

とすると、例えば、*f ′* (1*.*0) は

 $\mathbb{C}$ Fig  $\rightarrow$  *?CfS<C*, *qq-%ici IJCECE{>*  $\mathscr{C}$ %*CEH\b-z{|g* 

のようにして求まる1 。二階微分も同様に

**CHELG-** of CHg  $\mathbb{Q}$  **f** ci $\mathbb{Q}$   $\rightarrow$   $\frac{?Cf}{S}$ <C,  $qq$  *Mo* $\mathbb{Q}$ *EDI*cJuc>  $\mathbb{Q}$ *%* $\mathbb{Q}$ *EHt*b  $z$ {|g

のように求まる。

上では微分の引数として、スカラーを代入していた。以下のようなベクトルを代入するとエラーとなる。

```
\pm fEU^ei YS^se-<G QcGcCEC
```
 $\mathbb{C}$  **F**  $f$ **5**<sup> $\rightarrow$ </sup> *F* 

これには U#f -e を用いてマッピングをすることで可能となる。

- $H_{\text{b}} \cup \downarrow$  **S**\ebaz  $f \setminus e$
- $\mathbb{Q}$  +  $\mathbb{F}$  +  $\mathbb{F}$  +  $\mathbb{C}$  +  $\mathbb{C}$  +  $\mathbb{F}$  +  $\mathbb{F}$  +  $\mathbb{F}$  +  $\mathbb{F}$  +  $\mathbb{F}$  +  $\mathbb{F}$  +  $\mathbb{F}$  +  $\mathbb{F}$  +  $\mathbb{F}$  +  $\mathbb{F}$  +  $\mathbb{F}$  +  $\mathbb{F}$  +  $\mathbb{F}$  +  $\mathbb{F}$  +  $\mathbb{F}$  +
- $\mathfrak{g}$  | @  $\mathfrak{g}$   $\mathfrak{f}$  **+**  $\mathfrak{g}$   $\mathfrak{g}$   $\math$

これで図が描けるようになった。

 $\text{S\text{-}ebag} \rightarrow \text{zeYbzYS4i} e\% Mbz - s eYz$ 

 $\vert$ eYzi eYbzf‡-qq>H‡-qqg>ni n>Y-4CYEnAH‡gE6‡6j 5sS^7‡8Ang

- $\frac{1}{1}$ eYzi eYbzf  $\ddagger$  qq>@Hff  $\ddagger$  qqg>ni n>Y- 4CYEnHof  $\ddagger$ gng
- $\frac{1}{\text{P}}$  eYzi ‡Y-4CYf n‡ng
- $\mathbf{B}$  eYzi YCLC<sup> $\wedge$ </sup>ef g

<span id="page-7-0"></span><sup>1 @</sup>Hicgだとエラーがでる。これは引数に Szを取れないためである。

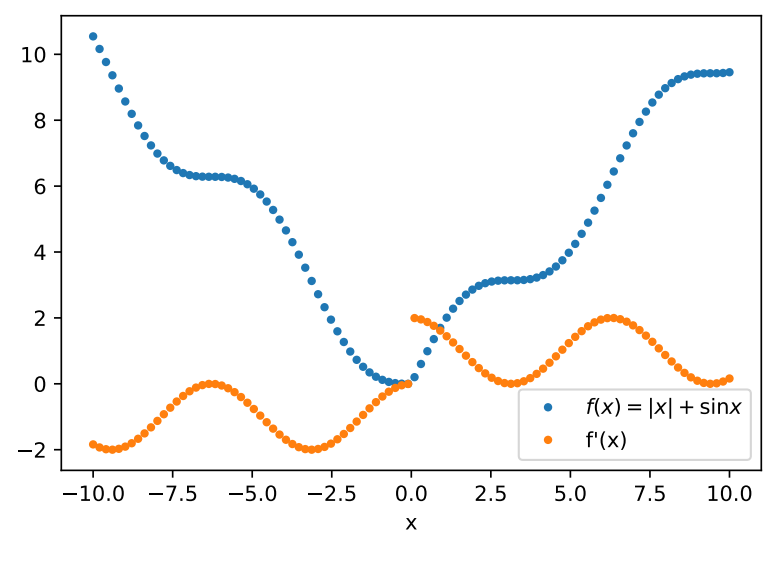

図2.1

 $\vert$ ici $\vert$ 

次に *r* = (*x, y, z*) *⊤* を変数とした多変数関数

$$
g(\mathbf{r}) = \frac{P}{x^2 + 2y^2 + 3z^2} \qquad \text{f}[i]g
$$

の自動微分を行おう。関数定義は

 $L E Y \ \ 4@ \ \ \n\downarrow \gg \gg = U' \text{ei sl qzf} \ \n\downarrow \perp \parallel \parallel \parallel \ll 4 \ \ \parallel \parallel \ll 4 \ \ \parallel \ll 4 \ \ \parallel \ll 4 \ \ \parallel \ll 4 \ \ \ \parallel \ll 4 \ \$ 

である。偏微分

$$
\partial_{x}g(\mathbf{r}) = \frac{\partial g(\mathbf{r})}{\partial x} \quad \text{if } |\mathbf{i}|
$$

として *r*<sup>1</sup> = (1*,* 1*,* 1)*<sup>⊤</sup>* での *∂xg*(*r*1) は

@@#ELq-@fL>-qL^~\sEOg  $\mathbb{Q}$  $\mathbb{Q}$ fci >ci >ci  $g \rightarrow$  *?CfS<C*, *qq-%GEJOD* $|JD|$ D>  $\mathbb{Q}$ %*GEHN*b-z{|g

ここで `;MmKb が微分する変数を指定している。したがって

$$
\partial_y g(\mathbf{r}) = \frac{\partial g(\mathbf{r})}{\partial y} \quad \text{f} | \text{ig}
$$

として  $\mathbf{r}_1 = (1, 1, 1)^\top$  での  $\partial_y g(\mathbf{r}_1)$  は

 $\mathbb{C}\mathbb{C}\mathbb{C}$  of L>-qL^~\sEcg *C@k*ci>ci>cig ` → ?CfS<C, qq-%&EDcvJ\_vII> @%&CEHYb-z{|g

となる。

もしくは

$$
\nabla g(\mathbf{r}) = \frac{\partial g(\mathbf{r})}{\partial \mathbf{r}} \quad \text{if } |\mathbf{i}| \ge \frac{1}{2}.
$$

は、

 $R_{\rm c}$  | CL @QELq- Cf L>-qL^~\sEf (Ec>| gg  $\parallel$  @L@ of ci > ci > ci g <sup>j</sup> *O → U.2pB+2``vUyX9y3k93k3- /ivT247HQijkV-* $\mathcal{L}$   $\left| \frac{1}{2}CfS < C, qq - \frac{\partial F}{\partial V}VJ_VI \right| > \frac{\partial F}{\partial V}C$  $\mathbb{R}$   $\rightarrow$  ?CfS<C, qq-%foci | | JuJJD>  $\mathcal{Q}$ %eCEHIb z{| gg

となる。

さて、多変数の場合も、バッチ入力する際、そのまま入力するとエラーとなってしまう。

```
# fEU^ei YS^se-< Cf QcGcGcCEg
@L@qf ‡-qq>ci >ci g \rightarrow
```
そこでやはり f -e を利用する。この場合、どの変数をマッピングするか指定する。

 $\mathbb{C}$   $\mathbb{C}$ qf Ef\- ef Lq- $\mathbb{C}$ t $\rightarrow$  QL^~\s Ef $\mathbb{C}$ s $\geq$ |gg> f $\mathbb{C}$  |  $\mathbb{b}$  $\sim$ C $\geq$ | $\mathbb{C}$ | $\mathbb{C}$ g>  $\mathbb{C}$ 

fCE] b^C」b^Cgの部分で指定している。

- $\alpha$  a  $\alpha$   $\alpha$   $\beta$   $\beta$   $\gamma$   $\alpha$   $\beta$
- $k \propto \text{eYzi eYbzf }$   $\uparrow$  5-@@QC > Y-4CYEnA5e- qzS-Y $\in$  If  $\downarrow$  >c>cgAng
- $\epsilon$  eYzi eYbzf  $\ddagger$  f>@@0: >Y-4CYEnA5e-qzS-YE%d  $f \ddagger$ >c>cgAng
- $\frac{1}{2}$  eYzi eYbzf  $\frac{4}{5}$   $\frac{1}{2}$   $\frac{1}{2}$  eYe  $\frac{1}{2}$  eYzi eYbzf  $\frac{4}{5}$   $\frac{1}{2}$  eYzi eYbzf  $\frac{4}{5}$   $\frac{1}{2}$  eYzi eYbzf  $\frac{4}{5}$   $\frac{1}{2}$  eVzi eYbzf  $\frac{4}{5}$   $\frac{1}{2}$  eVzi eYbzf  $\frac{4}{5}$   $\frac{1}{2}$  e
- $\frac{1}{1}$  eYzi ‡Y-4CYf n‡ng
- $\text{eYzi YCL}$ <sup> $\text{C}$  $\text{C}$ g</sup>

で、図|i|を描くことができる。

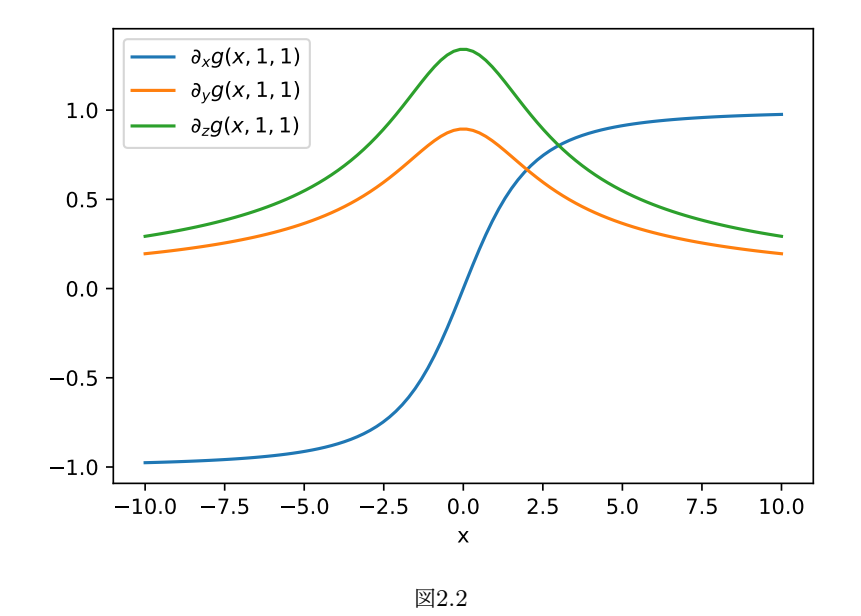

<span id="page-10-0"></span>

|ici{

入力がベクトルの場合も考えよう。例えばとても簡単な

$$
f(\mathbf{x}, \mathbf{y}) = \mathbf{x} \cdot \mathbf{y} \qquad \qquad \text{f}|\text{ivg}
$$

の場合を考えよう。

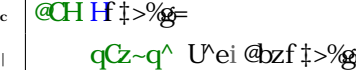

この場合でも入力がスカラーだったときと同様に自動微分を計算できる。例えば *∂xf*(*x, y*) は

 $\pm$ EU^ei YS^se-< $\rm{Cf}$ G $\rm{c}$ > $\rm{c}$ cg

- $\sqrt{\frac{2}{60}}$ Vei YS^se-< $Cf$ c> $| > c$ cg
- $\mathcal{H}$  **| H ‡>%g**  $\rightarrow$  *?CfS<C*, *qq*-%<u></u><sup>2</sup> /[*I* > @%eCEH\b-z{|g
- $\mathcal{G}$  **I**Q- $\mathcal{G}$ H-qL^~\sEQgf $\sharp$ >%g  $\rightarrow$  *?CfS<C*, qq-%oOci> cic>iii>|i:> @%oCEHb-z{|g

のように計算できる。

 $\Lambda$ -e を用いれば複数の入力ベクトルに対し、マッピングできる。例えば、I つの x を  $\Lambda$ -e で同時に処理 してみよう。

- †EU^ei YS^se-<Cf (Ec>I I gi qCsP-eCf I >ccg
- $f\rightarrow eff$ Lq-@fH-qL^~\sEQsfG|b^Cg>Qff†>%g ` *→ ?CfS<C, qq-%090ci iiig*

ここでも f <br />
e の f <br />
D<br />
D<br />
D<br />
D<br />
D<br />
D<br />
O<br />
D<br />
O<br />
D<br />
O<br />
O<br />
O<br />
O<br />
O<br />
C<br />
C<br />
C<br />
O<br />
C<br />
O<br />
O<br />
C<br />
O<br />
O

```
HEU^ei YS^se-<GGc>II gi qCsP-eGI >ccg
```

```
\textdegreeEU\textdegreeei YS\textdegreese-<\textdegreeCf\textdegreeI >I gi qCsP-eCf\textdegreeI >\textdegreeccg
```
 $\mathbb{Z}_t$  | f\- ef Lq-QfH--qL^~\sEQ{s>f\G{Q\$>Qff+\sightab{\mathbf{\mathbf{\mathbf{\mathbf{\mathbf{\mathbf{\mathbf{\mathbf{\mathbf{\mathbf{\mathbf{\mathbf{\mathbf{\mathbf{\mathbf{\mathbf{\mathbf{\mathbf{\mathbf{\mathbf{\ma

のように、f -eの引数を fCK属にすれば良いこともわかる。

 $\vert$ iciJ

経済学で用いられる }zSSE%H^<zSb^ u(x) を考えよう。}zSSE%H^<zSb^ は上に凸 (<br /< fCH^<zSb^) で あるとして, 4sbYzCpSSW, fGpsb<sup>^</sup> f, p, gと pCYzSfCpSsW, fGpsb<sup>^</sup> fpp, g

$$
p, (x) \equiv -\frac{u''(x)}{u'(x)}
$$
  $f|iug$ 

pp, 
$$
(x) \equiv -\frac{u''(x)}{u'(x)}x
$$
 f|ilg

をプロットしてみよう。以下では、例として  $u(x) = \text{KL}(1+x)$  としている。

 $S - \eV C - zS' S Z'' \circ F' \propto Z S' D'$  $\vert \cdot \vert$  **@CH** ~f ‡g=  $\mathbf{q}$   $\mathbf{q}$  $\mathbf{q}$   $\mathbf{q}$   $\mathbf{q}$   $\mathbf{v}$   $\mathbf{e}$   $\mathbf{v}$   $\mathbf{v}$   $\mathbf{v}$   $\mathbf{v}$   $\mathbf{v}$   $\mathbf{v}$   $\mathbf{v}$   $\mathbf{v}$   $\mathbf{v}$   $\mathbf{v}$   $\mathbf{v}$   $\mathbf{v}$   $\mathbf{v}$   $\mathbf{v}$   $\mathbf{v}$   $\mathbf{v}$   $\mathbf{v}$   $\math$ 

f - e を用いてマッピングした後に演算することで U‡ ^~\ e‰ cp %形式を引数として受け付けるように なる。

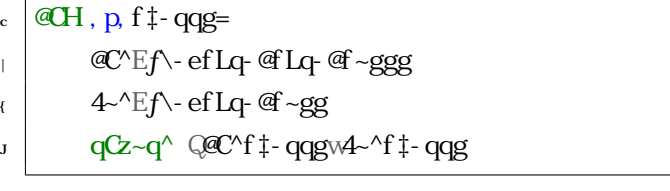

 $\mathbb{C}$ H pp, f  $\ddagger$ - qqg=  $\mu$  /2000  $\mathbb{C}^{\wedge}$  Ef \ - ef Lq = of Lq = of -ggg  $\left\{\right.$  4  $\sim$  Ef  $\left\{$  ef  $\left\{ \right\}$  ef  $\leftarrow$  gg  $\frac{1}{\sqrt{2}}$  **qC** ~ q<sup>^</sup>  $\frac{1}{\sqrt{2}}$  q<sup>2</sup> ( $\frac{1}{\sqrt{2}}$  + q2C<sup>^</sup>f  $\frac{1}{\sqrt{2}}$  - qqg \1  $\frac{1}{\sqrt{2}}$  - qq

プロットは

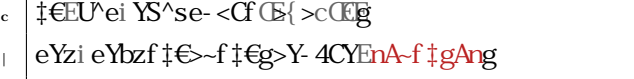

 $\left\{ \right.\right\}$  eYzi eYbzf $\ddagger \infty$ , p, f $\ddagger \in g$ 

 $\frac{9}{2}$  >Y-4CYEn, p, Aftg 5Cl ~Sf Q ~/75eqS\C5eqS\C8ftgw-/5eqS\C ftgAn>YsEn@ sPC@ng

- $\frac{1}{\text{P}}$  eYzi eYbzf $\ddagger \in \text{Ppp}$ , f $\ddagger \in \text{g}$
- v  $\vert$  >Y-4CYEnpp, Aftg 5Cl ~Sf Q ~/75eqS\C5eqS\C8ftgw-/5eqS\C ftg tAn>YsEn@bzzC@ng
- $u$  eYzi YCLC<sup> $\wedge$ </sup>ef g
- $\frac{1}{2}$  eYzi ‡Y-4CYf nA‡Ang
- $ek$ zi  $\sharp$ YS\f $\mathbb{E}\times i$  (ig
- $c \in$  eYzi %S\f G{g

のようにすればよい。図li{に結果を示す。

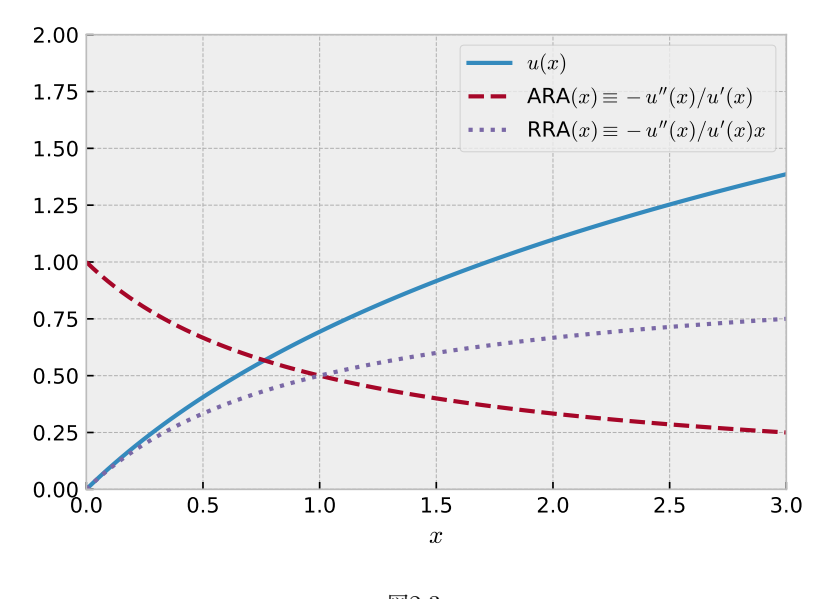

<span id="page-12-0"></span>
$$
\boxtimes 2.3
$$

$$
u(x, A) = \mathbf{W}L(A + x) \qquad \qquad \text{f|i.g.}
$$

のようにコントロールパラメタ *A* を入れた場合についても例示しよう。この場合、

c 
$$
QH - f \uparrow
$$
, g=  
qCz-q<sup>^</sup> U'ei YbLf, j ‡g

を用いることになる。さてここでは更に, p, や pp, の微分を図示しよう。すなわち

$$
\partial_x
$$
, p,  $(x) = \frac{\partial}{\partial x} - \frac{u''(x)}{u'(x)}$  f|ic

$$
\partial_x \text{pp}, (x) \equiv \frac{\partial}{\partial x} - \frac{u''(x)}{u'(x)}x
$$
 f|iccg

をさまざまな A で図示したい。これには微分があくまで第 C q ~\ C'z について行われていることに注意 し、f、-eは最後にこれまた第 CE d .- \ C'zについてマッピングすることに注意すると

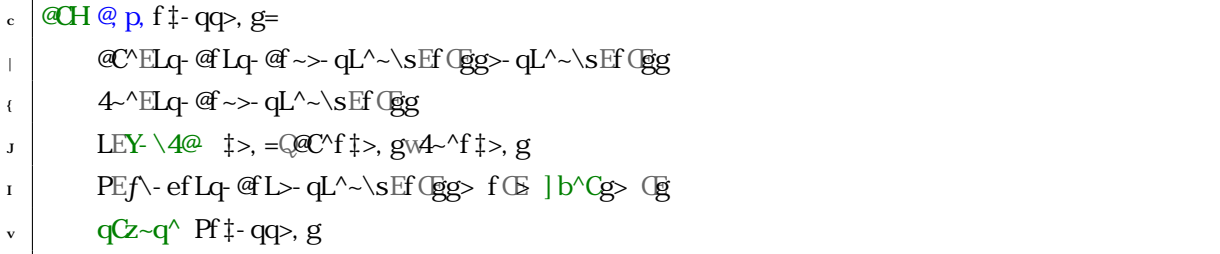

および

 $\Gamma$ 

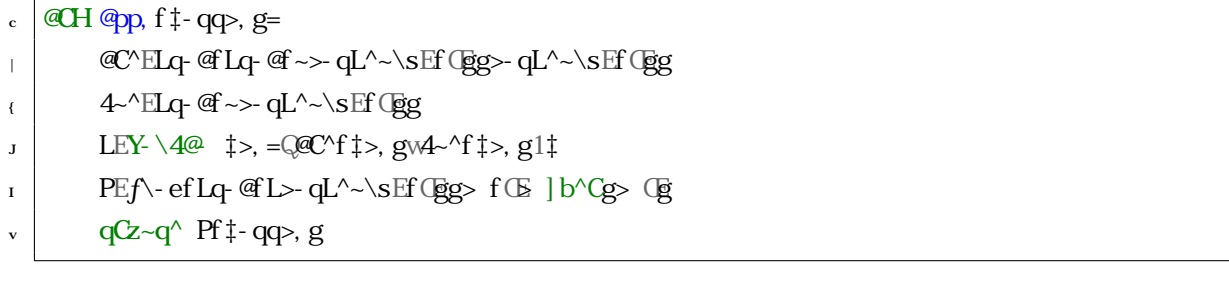

のように定義すれば良いことがわかる。図 iJは

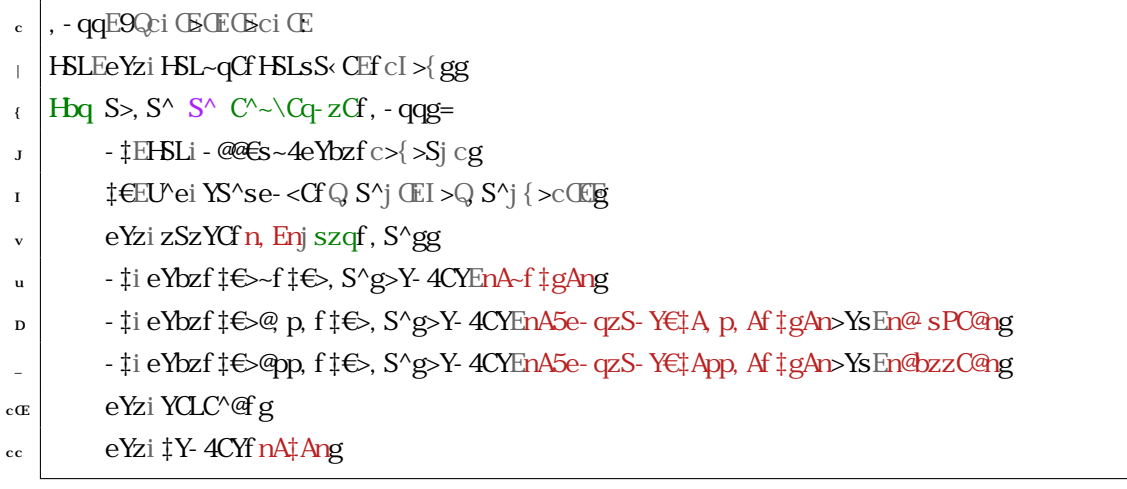

のように書ける。

# <span id="page-13-0"></span> $\vert i \vert$  Hbq

さてこれまで比較的簡単な関数を自動微分してきた。この程度なら手で(もしくは s%e%とか \ - zPC\ - zS -で)微分できるじゃないかといわれそうである。まあ別に究極的には手でできるのだが、いかにも面倒くさそ うな場合として関数が Hbq Ybbe を含む場合 $1^{\{}$ 、自動微分を使えると便利そうである。

<span id="page-13-1"></span><sup>1&</sup>lt;sup>{</sup> 古代の言語 Hbcgc ^ ならば @b ループのことである。

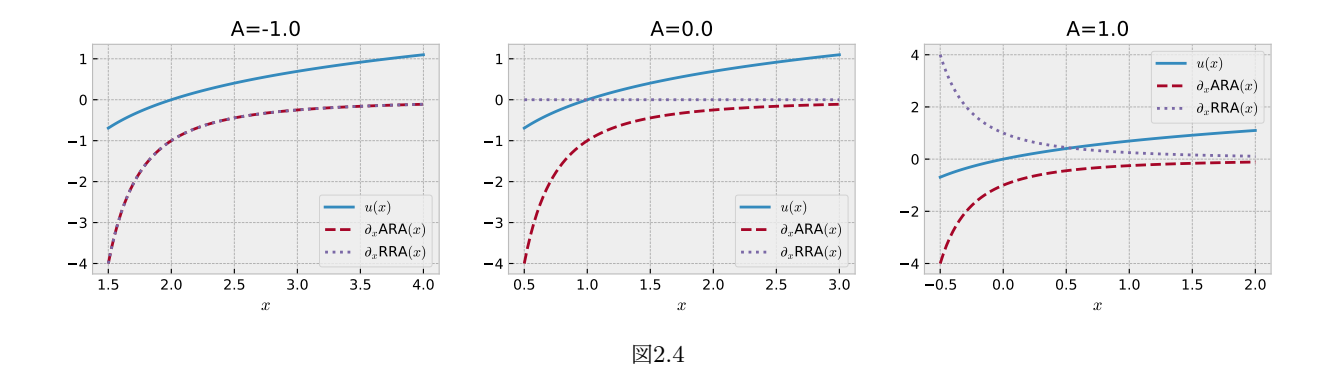

<span id="page-14-0"></span>Ut では Hbo E Ybe というのがあるが、fCosb^ CH iv の時点ではこれを用いると自動微分が通らない。そこ で用いるのが U‡iY‡is <- ^ である。s <- ^ と等しい e% Pb^ コードは U‡ 公式チュートリアルによると

```
R \simeq 100 km s \frac{\text{G}}{\text{G}} km s \frac{\text{G}}{\text{G}} s \frac{\text{G}}{\text{G}} b \frac{\text{G}}{\text{G}} b \frac{\text{G}}{\text{G}}\mathbf{H} SH is Ss \mathbf{b}^{\wedge}C=
j tb 4 (LQM2) H2M;i?
\vert < gq%E S^s S^z96E9\mathbf{F} \cdot \mathbf{F} = \mathbf{F} \cdot \mathbf{F} + \mathbf{F} \cdot \mathbf{F} = \mathbf{F} \cdot \mathbf{F} + \mathbf{F} \cdot \mathbf{F}u \sim \text{qq}\% %E H < \text{qq}\% \text{qq}p \sim%\frac{3}{2} - eeC<sup>^</sup> of %
           qCz~q^ <- qq‰ ^ei sz- <W%sg
```
である。これは Hbq Ybbe より一般的だが、Hbq Ybbe に使おうと思うとなんかちょっと頭がくらくらする。ts を ] b^Cとして、Y^LzPを Hbq Ybbe の回数として、ほぼ同じコードなのだが以下のように書き換える。

```
@CH s<- ^fH> \ddaggerCE YC^LzPE^g=
k \in \mathbb{Z} E 9 b<sup>\circ</sup>C 1 \circ\left\{\begin{array}{c} \pm \end{array} t \pm t \pm t \pm\mathsf{q} \in \mathsf{q} \in \mathsf{q} \mathsf{p} \in \mathsf{q}.
\mathbf{H}BB B \mathbf{S}^{\wedge} szCe=
\vert \cdot \vert \uparrow > ^~YY E H\uparrow > Sg
\alpha \sim qqi - eeC\alpha<sup>x</sup> \sim YYg
\alpha \alpha<sup>2</sup> \rightarrow <sup>4</sup> \rightarrow <sup>2</sup>ei sz- \llW<sup>\land</sup> qqg
```
これは、特に使っていない ^~ YYとか ^- cpを無視すれば、ほとんど以下の Hbq Ybbe と同じである

```
@CH s<- ^€Cl fH‡CE^g
\vert the
\mathcal{F} 7 Hog S S^{\wedge} q- \mathcal{F}LGf \mathbb{Z}^{\wedge}g=
J \quad \uparrow E H \uparrow g
```
 $\mathbf{q} \mathbf{Z} \sim \mathbf{q}^{\wedge} \mathbf{\downarrow}$ 

というわけで、s <- ^ で Hbq Ybbe が実装できることが分かった。 さて、例として

$$
f(x) = 1/(1+x) \qquad \qquad \text{f}|\text{ic}|g
$$

を *n* 回適用させた関数 Lftt^gを考えよう。例えば  $n = 3$  の時、

$$
g(x; 3) = f(f(f(x))) = \frac{1}{1 + \frac{1}{1 + \frac{1}{1 + x}}}
$$
 f|ic{g

である。これを微分した関数

$$
h(x; n) = \frac{\partial}{\partial x} g(x; n)
$$
 f|icJg

を計算する。

まず s<- ^>Lq @を S\ ebqz する。

 $H_{\text{b}} \cup \text{ii} Y \text{ is } \text{b} \text{ is } \text{c} \text{ is } \text{d} \text{ is } \text{d} \text{ is } \text{d} \text{ is } \text{e} \text{ is } \text{d} \text{ is } \text{e} \text{ is } \text{e} \text{ is } \text{d} \text{ is } \text{e} \text{ is } \text{d} \text{ is } \text{e} \text{ is } \text{f} \text{ is } \text{f} \text{ is } \text{g} \text{ is } \text{g} \text{ is } \text{g} \text{ is } \text{g} \text{ is } \text{g} \text{ is }$  $H_{\text{pb}} \cup \updownarrow$  **5**\ebox Lq-@

関数 *f* を定義する。

@CH H<sup>+</sup>+>^~YYg=  $\vert$   $\vert$   $\vert$   $\pm$  Eci C&f ci C $\mathbb{E}$   $\uparrow$  g

 $\int_0^1$  **qCz**~q^  $\uparrow$ >^~YY

^~YYは別に意味のない変数だが s< ^ の形式に合わせるために無駄についている。次に s< ^ で Hbq Ybbe 部分 を実装する。今は *n* = 3 で試そう。

```
@ HLf \uparrow G=
k + 1 t-MEss- of H<sub>4</sub>tG b \code g
\left\{\right. \right. qCz~q^ \downarrow
```
そして自動微分を定義する。ここでベクトル化した ‡- q を代入するために f\ - e しておこう。Lx というのは T~szQPQS Cコンパイラ(実行時コンパイラ)のことで、コンパイルするので高速になる。今回の例では Ly をするのとしないので雲泥の差が出るので試されたし。

```
H_{\text{b}} \cup \updownarrow S\ee f - e
```

```
\downarrow H<sub>p</sub>b \downarrow U \uparrow S belog US<sub>z</sub>
```
- $\left\{\right.$  PEUSzf f\- ef Lq- @f Lggg
- J |  $\ddagger$  qqEU^ei YS^se-<Cf (Ec>c(Eg
- $\vert P \cdot \text{qqEPF} \downarrow \text{-} \text{qqg}$

さて、答え合わせを行うために s%oe%でも計算しておこう。

```
\cdot S\ebqz s\%e\%<sup>o</sup>s se
   \pm E sei r%\triangle4bYfo\pmog
\sqrt{QHH\epsilon}sef ‡g=
\log_2-q<sup>\</sup> cwfcj ‡g
\overline{1} sei \otimesHT HEsef HEsef ‡ggg>‡g
```
答えが、

$$
h(x,3) = -\frac{1}{1 + \frac{1}{1 + \frac{1}{x+1}}^2 \left(1 + \frac{1}{x+1}\right)^2 (x+1)^2}
$$
 f|iclg

と求まる。つまり比較すべき関数は

R R & EY- \ 4@  $\uparrow$  = G HEsef HEsef HEsef  $\downarrow$ gggg11| 1f HEsef  $\downarrow$ ggg11| 1f HEsef  $\downarrow$ gg11|

となる。比較の図は、

```
\big|S\begin{matrix} \text{E}[B] \end{matrix}\big| \ge \frac{R}{2} \cdot \frac{R}{2}S\begin{bmatrix} S & S & S \end{bmatrix}\epsilon eYzi sz%XCi ~sCf o4\Pog
 \mathbf{J}\overline{1} | HSLEeYzi HSL~qCf g
 \vert \cdot \vert = \vert EHSLi - @@ Es ~ 4eYbzf | ccg
 \mu eYzi eYbzf‡-qq>P\epsilonsef‡-qqg\mathbb{Q}-qqg
 \vert eYzi % 4CYf ns%e%QU \downarrowng
 \vert - \downarrow EHSLi - @@ Es ~ 4 eYbzf \vert c \vert gc \in eYzi eYbzf‡-qq>P-qqg
\text{c}\text{c} eYzi ‡Y-4CYf nA‡Ang
\epsilon | eYzi % 4CYf nA5e- qzS-Y\epsilon# HHH ‡gggAng
_{\rm cf} eYzi sPb. fg
```
でかけ、結果は、図|iIである。このように直接関数定義した場合と val桁くらいの精度で一致しているのがわ かる。

 $\vert i \vert$  ic

 $S^{-\Lambda}$ 

DtXHtXb+M の他の使い方を練習してみよう。例えば *x* = (*x*0*, x*1*, x*2*, x*3) *⊤* に対して関数

<span id="page-16-0"></span>
$$
f(\mathbf{x}) = x_0 + \frac{1}{x_0} x_1 + \frac{1}{x_1} x_2 + \frac{1}{x_2} x_3 + \frac{1}{x_3}
$$
 f|icvg

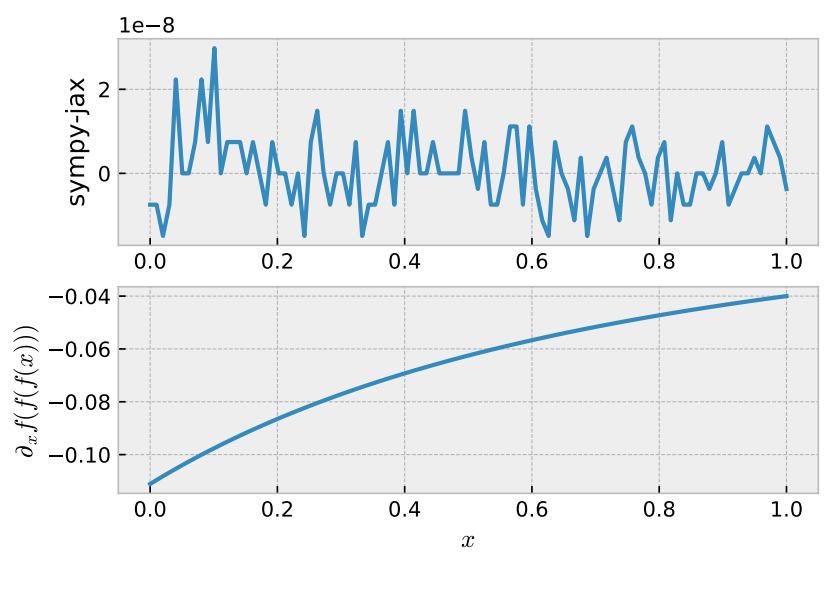

<span id="page-17-0"></span>
$$
22.5
$$

を定義する。この関数の微分

$$
\mathbf{h}(\mathbf{x}) \equiv \nabla f(\mathbf{x}) = \frac{\partial f(\mathbf{x})}{\partial x_0}, \frac{\partial f(\mathbf{x})}{\partial x_1}, \frac{\partial f(\mathbf{x})}{\partial x_2}, \frac{\partial f(\mathbf{x})}{\partial x_3}
$$
 f|icug

の自動微分を実装してみよう。s <- ^fHSS > tsgの ts を x に用いればよいことが予想される。式 f|icvgは内側 のかっこから再帰的に (*·*)*x<sup>i</sup>* + 1/*x<sup>i</sup>* を計算していけばよいことに気づく。そこで、まず

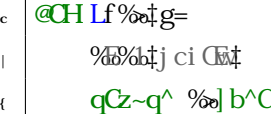

とする。そして s<- ^ を用いて

 $\epsilon$  2USz  $\vert$  **@CHH** ‡sg=  $\sqrt{4}$ ki v $\sqrt{4}$ kci  $\times$  $y \mid \frac{\%}{\%} \sim \text{Y } \text{H} \text{S} < \cdot \text{H} \text{S} \text{S}$  $\mathbf{q} \mathbf{Q} \sim \mathbf{q}^{\wedge}$  \%

とすれば再帰的に *y<sup>i</sup>* = *y<sup>i</sup>−*<sup>1</sup>*x<sup>i</sup>* + 1/*x<sup>i</sup>* を計算できることがわかる。この自動微分は単純に

 $PELq$ - of Hg

とすればよい。これで、例えば、

 $\text{c}$  |  $\text{\#sEU}$ <sup>2</sup>ei - qq- %69ci > | i > Ji > I i : g

 $Pf \, \text{sg} \rightarrow ?CfS < G$  *o M<sub>3</sub>*  $E \rightarrow \{I\} \rightarrow |/icDul > cD| \, c \Rightarrow \text{Q} \, \text{Q} \, \text{d} \, \text{d} \, \text{d} \, \text{d} \}$ 

と求まる。この形式はいくらでも要素数を増やせる利点がある。すなわち例えば、

```
|PfU^{\circ}ei - qq- %69ci >|i \ranglei >Ji >I i >vi >ui >Di : gg
k \to ?CfS<sub>5</sub> O qq - %<sub>5</sub>OE> {I/DE> | J_{1}{i} | {c{II}\Rightarrow CDvv\left| iI\right| > cI I u / i_u > c{{ICTuuCE> ccvD|ic_J :> @%CEH\b-z{|g
```
といった感じである。

### <span id="page-18-0"></span> $\vert i \vert$  TR

クラスを定義してクラス内の中においた関数に TRy をおこなえると便利である。この場合は、以下のように H^< zbbYsie- qxS Yを用いてデコレータをつけるとよい。

```
Hb\ H-^<zbbYs S\ebqz e-qzS-Y
 k +Hbb 7+DtUQ#D2+iV,
 \mathcal{C} @CH \epsilonCS\triangleSz\epsilonCf sCYH\epsilon-\triangle<sup>n</sup>\epsilon=
 \vert sCYH <E<
 \overline{\text{S} \text{CH}}<sup>\overline{\text{E}}</sup>
 e
 \alpha aCH HsCYH-t><sup>^</sup>~YYg=
 \text{S} t<sup>5</sup>CYH < \text{sCYH} \text{sCYH}
                   qCz~q^ \uparrow>^~YY
c \times\text{Re}\left(2e\right)-2e\left(2S\right)-\text{WUSz}\right)=\text{Sz-zS}\left(-\text{d}L\right)\sim\text{SET}\left(\text{Egg}\right)R_{c} @HLfsCYHz to 22
R_{\rm cf} t-MMEs - ^f H \pm C \rm K MEs - ^f H \pm C \rm K\alpha J d \alpha<sup>2</sup>\sim\alpha<sup>\alpha</sup> \downarrowc<sub>1</sub>
ev 2e-qzS-YfUSz> sz-zS<\inqL^~\sEfUsgg
\text{CH } P f s C H b \ddagger Q \dot{g} =\text{CP} PPEf \- ef Lq- @f sCYH Lgg
c_{-} a QZ \sim q^{\wedge} PPf \ddagger Qg
```
このようにクラスで書くことにより、例えば、関数の中を引数を変えて

```
H_{\text{BQ}} S S^{\wedge} q \cdot \text{L} G c > J g =
```

```
H<EH<U ‡fci OSSg
```
- $\epsilon$  | eYzi eYbzf H<i Pf ‡- qqg>Y- 4CYEn^Enj szqf Sgg
- $\frac{1}{2}$  eYzi YCLC<sup> $\wedge$ </sup> eYg
- $\mathbf{F}$  | eYzi sPb. fg

のように使うことができる。また、TRy で実行時にコンパイルされてしまうので、一度、Lや Pを呼び出して しまうと、その後に H<i^EJ のように更新しても、関数の方の H<i^ は変更されないことに注意が必要である

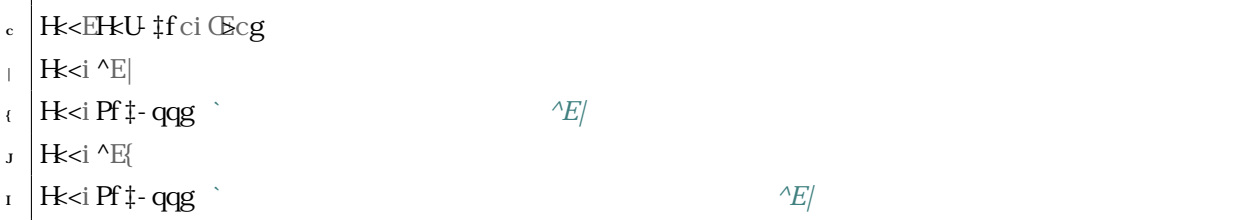

## <span id="page-19-0"></span> $\vert$ iJ

ここまでは Uti^~\e%で定義された関数を組み合わせた自動微分を利用してきた。Ut は自分で関数の微分 を定義できる。ここでは  $\boldsymbol{x} \in \mathbb{R}^N$ ォ∈  $\mathbb{R}^M$ >として、関数  $\boldsymbol{f}(\boldsymbol{x})$  を考える。自動微分は、T-<br/>- $\Delta$ 4S ^、

$$
J_{f,x} = \frac{\partial \boldsymbol{f}}{\partial \boldsymbol{x}} = \frac{\beta}{\beta} \begin{matrix} \frac{\partial f_1}{\partial x_1} & \frac{\partial f_1}{\partial x_2} & \cdots & \frac{\partial f_1}{\partial x_N} \\ \frac{\partial f_2}{\partial x_1} & \frac{\partial f_2}{\partial x_2} & \cdots & \frac{\partial f_2}{\partial x_N} \\ \vdots & \vdots & \ddots & \vdots \\ \frac{\partial f_M}{\partial x_1} & \frac{\partial f_M}{\partial x_2} & \cdots & \frac{\partial f_M}{\partial x_N} \end{matrix} \in \mathbb{R}^{M \times N}
$$

 $\overline{1}$ 

を計算するのが目的であるが、Gbq.-q@\b@CとpCfGpC\b@Cf4-<Weche-L-zB^ ともgという二つのやり 方がある。これは微分の連鎖則をどちらから解いていくかという違いである。まず *f*(*x*) = *f*2(*f*1(*x*)) という 場合の連鎖がどうなるか考えよう。*f* の微分は *x*<sup>1</sup> = *f*<sup>1</sup> と書くと、

$$
J_{f;x} = \frac{\partial \boldsymbol{f}}{\partial \boldsymbol{x}} = \frac{\partial \boldsymbol{f}_2(\boldsymbol{x}_1)}{\partial \boldsymbol{x}_1} \quad \frac{\partial \boldsymbol{x}_1}{\partial \boldsymbol{x}} = \frac{\partial \boldsymbol{f}_2(\boldsymbol{x}_1)}{\partial \boldsymbol{x}_1} \quad \frac{\partial \boldsymbol{f}_1(\boldsymbol{x})}{\partial \boldsymbol{x}} \quad \text{f|ic_g}
$$

$$
=J_{f_2;x_1}J_{f_1;x} \tag{11}
$$

である。つまり一般に *f*(*x*) = *fL*(*fL−*1(*· · · f*2(*f*1(*x*)) の場合、

<span id="page-19-1"></span>
$$
J_{f;x} = J_{f_L;x_{L-1}} \cdots J_{f_2;x_1} J_{f_1;x}
$$
 f| $i$ |cg

ということである。

#### $\vert$ iJic T- $\triangle A\$ K, Gologdo $\triangle \sim$ z

まず以下のような T-<br />  $\Delta S \wedge$ , C<br />  $\Delta Q$  d<br />  $\Delta Q$  fT, dg

T, d(**f**, **u**) = 
$$
J_{f,x}u = \frac{\partial f_1}{\partial x}u, ..., \frac{\partial f_M}{\partial x}u
$$
<sup>T</sup> f|i||g

が用意できれば、 *∂f<sup>i</sup> ∂x<sup>j</sup>* は、

T, d(
$$
\mathbf{f}, \mathbf{e}_j
$$
) =  $\frac{\partial \mathbf{f}}{\partial x_j}$  f|i| {g

 $\overline{O}_i$ 成分を取り出すことで計算できる。ここに  $\mathbf{e}_i$  は *j* 番目の単位ベクトル ( $j$  番目の要素だけが c で残りが CE のベクトル)である。式 f|i|cgの右辺に u をかければ

$$
J_{f,x}\mathbf{u} = J_{f_L;x_{L-1}}\cdots J_{f_2;x_1}J_{f_1;x}\mathbf{u}
$$
  $f|i|Jg$ 

$$
= J_{f_L, x_{L-1}}(\cdots J_{f_3, x_1}(J_{f_2, x_1}(J_{f_1, x}u))\cdots)
$$
 f|i|Ig

という風に、右 (小さい L の順) から T, d を適用していけば J<sub>f</sub><sub>*x*</sub>u ひいては J<sub>f</sub><sub>*x*</sub> の各成 分が求まることがわかる。これを Hbq.. q@ \beC という。つまり Hbq. q@ \beC に必要なのは CoS(*f*1*,u*)*,* CoS(*f*2*,u*)*, · · · ,* CoS(*fL,u*) であるということになる。

というわけで T, † に戻って、Hbq.. c@\b@Cのカスタム自動微分は、T, d を定義する U‡i<~szb\ €Uje を使 用すれば良い。さて以下の例では

$$
f(\mathbf{x}) = x_2 \, \mathbf{s} \mathbf{S}^x \, x_1 \tag{1}
$$

の T<sub>i</sub> d を実装する。みやすさのため  $x = x_1 > y = x_2$  とおいているのに注意。

```
H_{\text{b}} \cup \downarrow S\ebq <~szb\\in fU
 k \geq k-szb\setminus \in \bigcup_{e \in E} R\sqrt{QH}H \neq \sqrt{Q}\sigmaCz<sup>\sim</sup>q<sup>\alpha</sup>C\sigma<sup>\sim</sup>D\sigma<sup>\sim</sup>\sigma<sup>\sim</sup>\sigma\sim\bf{I}\sqrt{2H} @CHJfe
 \mathbf{d} @CH HEUfef eqS\- Ys> z- ^LC^zsg=
\mathbb{R} t- %E eqS\-Ys
             -1 > -\%eE z- ^{\wedge}LC^{\wedge}zsc \in @H@E\%ol U^ei <br/>bsf ‡g
\text{C}_{\rm cc} @H@%EU^eisS^f‡g
\text{eqS}\ Yth-z E H \ddagger > %
R_{\rm c} z- ^LC^z E \rightarrow E \rightarrow 1 \rightarrow i \rightarrow \rightarrow % /
R_{cJ} qCz-q<sup>\land</sup> eqS\rightarrow YEb-z> z-\LambdaLC\LambdazEb-z
```
上で、z ^LC<sup>^</sup>z€b~z E @de \* ~‡j @de%\*~%とおいているが、これが T, d になっている。つまり、

T, d(f, **u**) = 
$$
J_{f,x}
$$
**u** =  $\frac{\partial f}{\partial x}$ **u** =  $\frac{\partial f(x,y)}{\partial x}u_1 + \frac{\partial f(x,y)}{\partial y}u_2$  f|i|ug

$$
= (y \, \text{d} s x) u_x + (s \mathcal{S} x) u_y \tag{11.1}
$$

となっているからである。

#### <span id="page-21-1"></span> $\vert iJi\vert$ , CzbqT- $\triangle A\&\triangle$ ^ d $\triangle A\&\triangle A$

T, d では右から u をかけて T-<b4S ^ の成分を取り出したが、左から書けるのが, C<br/>zhq T-<br/> <br/>dode<br/><c である。つまり

, 
$$
\text{Td}(\mathbf{f}, \mathbf{u}) = \mathbf{u}^\top J = \mathbf{u} \cdot \frac{\partial \mathbf{f}}{\partial x_1}, \mathbf{u} \cdot \frac{\partial \mathbf{f}}{\partial x_2}, \dots, \mathbf{u} \cdot \frac{\partial \mathbf{f}}{\partial x_N}
$$
  $f|i|_g$ 

と定義される。この場合も同様に *u* = *e<sup>i</sup>* とおけば、

$$
\mathbf{d}(\mathbf{f}, \mathbf{e}_i) = \mathbf{e}_i^{\top} J_{f,x} = \frac{\partial f_i}{\partial x_1}, \frac{\partial f_i}{\partial x_2}, \dots, \frac{\partial f_i}{\partial x_N} = \frac{\partial f_i}{\partial \mathbf{x}} = (\nabla f_i)^{\top}
$$
 f | i {G}

が得られるので、T- $\triangle 4S \wedge A\oplus \emptyset$ が求まることがわかる。, Td を用いる連鎖則の計算法は  $C_fC_GC \setminus bcC$  と よばれ、左から

$$
\mathbf{u}^{\top} J_{f; \mathbf{x}} = \mathbf{u}^{\top} J_{f_L; \mathbf{x}_{L-1}} \cdots J_{f_2; \mathbf{x}_1} J_{f_1; \mathbf{x}} \qquad f | \mathbf{i} \{ \mathbf{c} \}
$$

$$
= (\cdots ((\mathbf{u}^{\top} J_{f_L; \mathbf{x}_{L-1}}) J_{f_{L-1}; \mathbf{x}_1}) J_{f_{L-2}; \mathbf{x}_1} \cdots) J_{f_1; \mathbf{x}} \qquad f | \mathbf{i} \{ | \mathbf{g} \}
$$

となり #+Fr`/ /Bz2`2MiBiBQM に必要なのは oCS(*fL,u*)*,* oCS(*fL−*1*,u*)*, · · · ,* oCS(*f*1*,u*) ということに なる。

T, † に戻って、qCfCpC\b@Cのカスタム自動微分は、、Td を定義する U‡i<~szb\ €fle を使用すれば良い

```
H_{\text{b}} \cup \text{I} S \ebq z < -s zb \ \in f \in\mathbf{I}\left|2 \right| \leq \sup\left| \right|J \, | \, QCH \, Pff \, | > \%\mathbf{q} \mathbf{q} \mathbf{q} \mathbf{q} \mathbf{q} \mathbf{w} \mathbf{e} is \mathbf{S} \uparrow \uparrow \mathbf{g} 1 ‰
  e
 \alpha @H PE4. @ qCs > ~ g=
 \mathsf{S} \subset \mathsf{S} \subset \mathsf{S} \subset \mathsf{S} \mathsf{S} \subset \mathsf{S} \mathsf{S} \subset \mathsf{S}\sim qCz~q^ f‰l <br/> \ltbs\in 1 ~> sS^\in 1 ~g
c \timescc @CH PEH @f \uparrow> %
R_{\rm cl} qCz-q<sup>\wedge</sup> Pf\downarrow> ‰ fU<sup>n</sup>ei <br/>bsf\downarrowg> U<sup>n</sup>ei sS<sup>\wedge</sup> \uparrow ig> ‰
c{
_{cJ} Pi @CHfUef PEH.@ PE4.@
```
### <span id="page-21-0"></span> $\text{ii}$   $\text{U}^{\text{th}}_{\text{ii}} \sim e\%$

Uti^~\e%は直接のインデックスアサインはできない。以下のコードでは5成分のゼロアレイを用意して、 インデックス c>| にそれぞれ c<br>
c<br を代入しようとしている。しかし、最後の行はエラーになる。

 $\cdot$  - EU^ei  $\cdot$  Cqbsf I g  $|S^\wedge@E{U}^\wedge e$ i - qq- $%Qc>|:g$  $\frac{1}{\sqrt{2}}$   $\frac{1}{\sqrt{2}}$   $J \sim \frac{9}{9}$   $\frac{96}{9}$ ; Ef Y  $\sim$ 

そこで Tm`2 7mM+iBQMH QT2`iQ`b を格納している DtXQTb モジュールから BM/2t に関するいくつかの関数 を用いることができる。代わりに

 $H\nightharpoonup U$  **ii bes** S\ebq  $Z \leq C$ **i**  $E \leq C$ 

 $\downarrow$  **H**<sub>p</sub>b U \ti bes S\ebq S^@C\t  $\cdot$  s UpS

- $\left\{ \right.$  ES^@C‡ $\in$ -e@ zCf >UpS9S^@#: > f-Yg
- $\mathcal{P}$   $\left\{ \begin{array}{ccc} \mathcal{P} & \mathcal{P} & \mathcal{P} & \mathcal{P} & \mathcal{P} & \mathcal{P} & \mathcal{P} \end{array} \right\}$  *OF*  $\mathcal{P} & \mathcal{P} & \mathcal{P} & \mathcal{P} & \mathcal{P} & \mathcal{P} & \mathcal{P} & \mathcal{P} & \mathcal{P} & \mathcal{P} & \mathcal{P} & \mathcal{P} & \mathcal{P} & \mathcal{P} \end{array}$

とすればよい。

ここですでにある配列のインデックスアサインをして足すには SoCte-ooを用いる。

 $R \cdot |H|$ b U  $\downarrow$ **i** bes S \ebq  $Z \land \mathcal{C} \downarrow \in \mathbb{Q}$ 

- $k \propto \frac{1}{\sqrt{2}}$ k  $\frac{1}{\sqrt{2}}$   $\frac{1}{\sqrt{2}}$   $\frac{1}{\sqrt$
- $\mathcal{C}$  *O .2013-26 O .2p4 O .2p4*  $\mathcal{C}/i$  */iv C .2p4 F*  $\mathcal{C}$  */iv C .*  $\mathcal{C}$  */iv*  $\mathcal{C}$  */iv*  $\mathcal{C}$  */iv*  $\mathcal{C}$  */iv*  $\mathcal{C}$  */iv*  $\mathcal{C}$  */iv*  $\mathcal{C}$  */iv*  $\mathcal{C}$  */iv*  $\mathcal{C}$  */iv*  $\mathcal{C}$  */iv*  $\mathcal{C}$  */*

<span id="page-23-0"></span> $\{$  $T$   $\dagger$ 

### <span id="page-23-1"></span> $\{ic \}$  U $\downarrow$ iC $\downarrow$ eC $\beta$ C $\chi$ Y

最適化は自動微分の代表的な応用先である。多くの最適化手法はもとを正せば $Kq$  @ $X$ 2? $G$  .< $C$ 2

$$
\mathbf{r}^{(k)} = \mathbf{r}^{(k-1)} - \gamma \frac{\partial}{\partial \mathbf{r}} f(\mathbf{r})
$$
   
  $f\{\text{icg}$ 

に似た方法で更新していくからであり、つまり目的関数の微分 ƒ'(**r**) が必要だからである。つまり自動微分が 通るように構成しておけば、自分で微分を計算する必要はない。

#### $\{icic$   $T$   $\dagger$  bez  $S$   $Gq$

T, † には U‡iCteCc Chz YbezS. SCqという最適化モジュールがある。有名どころの bezS. SCqはここのも のを使って手軽に最適化できる。例として  $3$ bbzP  $H \sim$ < $2b$ ^

$$
f(x,y) = (x+2y-7)^2 + (2x+y-5)^2
$$
   
  $f[i|g]$ 

を目的関数として、これを最小化する (*x, y*) を求めてみよう。

```
R O"QQi? 7mM+iBQM
\frac{1}{2} @CH 4bbzPf \uparrow >%\neq\{ | \text{Hif } \ddagger | \text{ i } \text{ 1\%} \text{ and } \text{g11} | \text{ j } \text{ f } | \text{ i } \text{ 1\%} \text{ and } \text{g11} | \}\log_2 \left( \frac{q}{2} \right) H
 \mathbf{c} = \begin{bmatrix} 1 & 0 & 0 \\ 0 & 0 & 0 \\ 0 & 0 & 0 \end{bmatrix}
```
 $\frac{1}{2}$  **@CH** b4UC < zS  $f$ Cf qg=  $\left\{\right.$  HE4bbzPf q9 $\times$ q9 $\circ$ : g

 $\mathsf{q}$ **C**<sub>z</sub>- $\mathsf{q}^\wedge$  H

U‡iCteG& G^-YbeA SGoは be ESS f初期化g-be E~e@  $\alpha$  (アップデート) >LG Ee-q \ s (パラメタをゲッ トする)の3セットを用いて最適化を行う。ステップを以下のうように定義する。

```
H_{\text{b}} \cup \updownarrow S\ee f-Y-CE \text{C} \oplus \text{C}
```

```
@CH szCef z> bez€sz-zCg=
```
- $\frac{1}{1}$  f-Y-C> Lq-@s E f-Y-C $\in$  ^@ELq-@fb4UC<zSfCgfLCz $\in$ e-q-\sfbez $\in$ sz-zCgg
- $\log$  bez $\xi$ sz-zCE bez $\xi$ -e@zCfz> Lq-@s> bez $\xi$ sz-zCg
- $\mathbf{q}$  **qC**z~ $\mathbf{q}^{\wedge}$  f-Y~C> bez€sz-zC

 $f$ - YCE- ^@ELq @THfegは引数  $x = p$  での関数  $f(x)$  の値と微分値  $f'(x)$  を返す。z は szCe S @C‡(整数値)で ある。微分値と szGe S'@C‡、前回の状態 fbez€ sz-z Cg を bez€~e@ zCに渡すことで、次のステップにアップデ ートする。初期値を `y4Uty-vyV として、Lbi2T 回ステップを回して、途中結果を保存するには

```
@CH @bbezf qCEbez\etS^Sz>LCz\\teq - \text\s>] szCeg=
  \kappa bez\epsilonsz-zCE bez\epsilonS^SzfqQg
 j ti`D4(`y(y))
 v = \frac{9}{20} UE9q(Bc: :
 8
  \mathbf{b} PE is \mathbf{b} if \mathbf{b} is \mathbf{c} if \mathbf{c} is \mathbf{c} if \mathbf{c} is \mathbf{c} is \mathbf{c} if \mathbf{c} is \mathbf{c} is \mathbf{c} if \mathbf{c} is \mathbf{c} is \mathbf{c} is \mathbf{c} is \mathbf{c} is \mathbf{c} is 
 \mathfrak{g} + \mathfrak{g} + \mathfrak{g} + \mathfrak{g} bez\mathfrak{g} and \mathfrak{g} bez\mathfrak{g} bez\mathfrak{g} bez\mathfrak{g} bez\mathfrak{g}\lbrack \text{B} \rbrack \qquad \qquad \text{ELCz\{e-q\}} \sf bez\qquad sz-zCg
                                        tzq-U-eeC^@fe9Œg
\lceil \cdot \cdot \cdot \cdot \rceil vacq-U-eeC\lceil \cdot \cdot \cdot \rceilegc: g
\lceil \cdot \cdot \cdot \cdot \rceil cc \lceil \cdot \cdot \cdot \rceil dc \lceil \cdot \cdot \rceil time that \lceil \cdot \cdot \rceil time the view of \lceil \cdot \rceil or \lceil \cdot \rceil or \lceil \cdot \rceil or \lceil \cdot \rceil or \lceil \cdot \rceil or \lceil \cdot \rceil or \lceil \cdot \rceil or \lceil \cdot \rceil or \lceil \cdot \rceil or \lceil
```
のようにすればよい。bez  $Sq\text{C}C$ は, ?, [ と r K? を試す。

```
Hb\ U \#i C\#eCqS\C^z- Y S\ebqz bezS\S< Cqs
```
 $k \to 2$ 

```
_{\ell} | bez\mathfrak{S}'Sz> bez\epsilon-e@zC> LCz\epsilone-q-\s E bezS\S<Cqsi-@\fcCQg
```
 $\n y \mid q \times V$ ei - qq- %fo9ui I >Qui I : g

 $\frac{1}{2}$  tzq-U:> % to eE@bbezfg(EbezES^Sz>bezE~e@zC>LCzEe-q-\s>cCE

もしくは

#### $\dot{r}$ *K*?

- $\kappa$  bez $K$ sz> bez $E$  e@ z $C$ > LCz $E$ e- q- \s E bezS\S< CqsisL@fc $CQcg$
- $\left\{\right.\right.$  | qCEE U^ei qq-% $f_0$ Qui I >Qui I : g
- $|$  ‡zq-U|> %  $\alpha$ q-U|> eE@bbezfq@Ebez $\epsilon S$ ^Sz>LCz $\epsilon$ e-q-\s>cOE

のような感じである。実行結果を表示しよう。

```
S\begin{bmatrix} \s\end{bmatrix} zeYbZYS4i e\end{bmatrix}z - s eYz
```

```
\vert S\ebaz U \sharpi ^~\e‰ s U\e
```
- $\mathbf{S} \cdot \mathbf{S} \cdot \mathbf{S}$  **b**  $\mathbf{S} \cdot \mathbf{S}$
- $\vert$  eYzi sz%XCi ~sCf o4\Pog

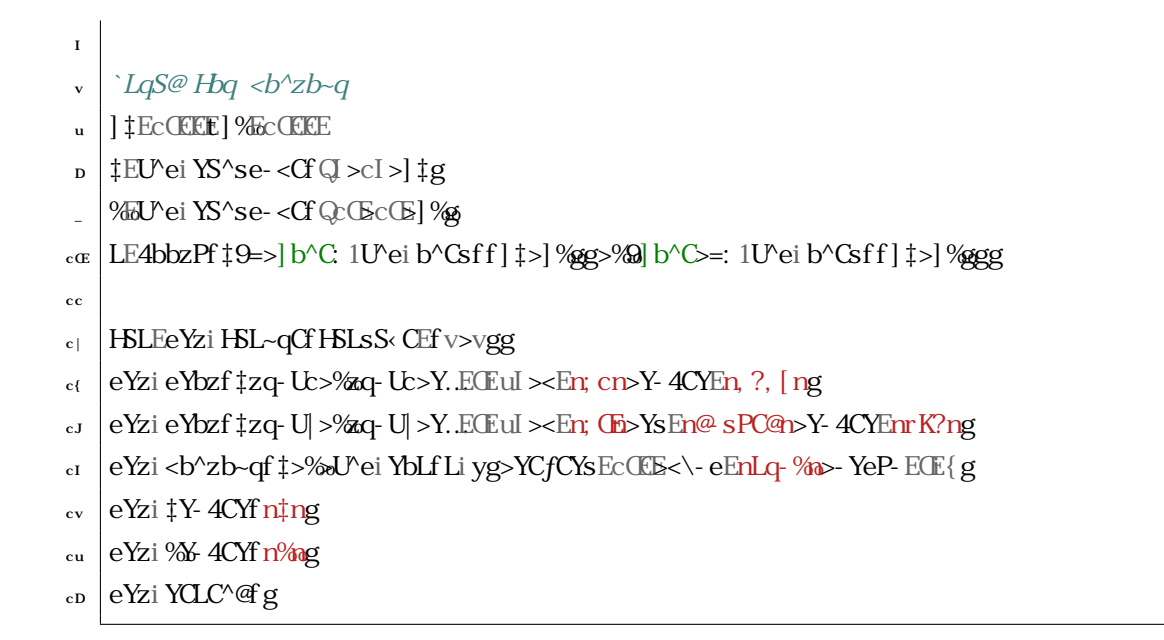

結果は、図{icのようになる。これは, ?, [ が rK? より悪いというわけではなく szGe ESSC を大きめ

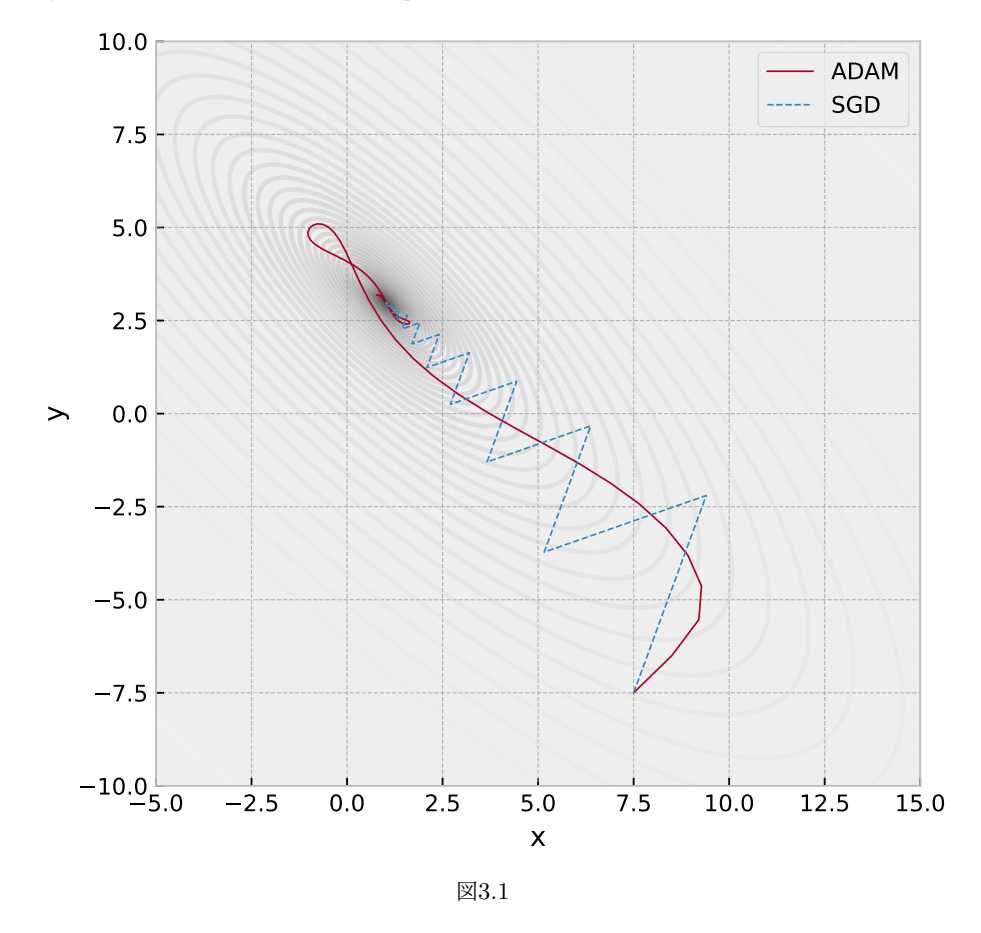

<span id="page-25-0"></span>に設定したので慣性が効いているのが見えているというわけである。"SMSeCOS に[最適化のテスト関数](https://en.wikipedia.org/wiki/Test_functions_for_optimization)

fPzzes=wwC^i..SM&C@SibcLw.SMMayGz€H^<zSn^s€Hbc∈bezS.S-zSn^gが多数挙げられているので試してみよ う。全然、大域最小値に収束しないこと請け合いである。

# <span id="page-26-0"></span> $\{i\}$  T,  $\uparrow$  bez

T, † bezは T, † を用いた最適化のためのパッケージである。特徴として目を引くのは

 $\alpha$  ? S  $C_1C^*Z$  4Y = bez S  $S$  -  $Zb^{\wedge}$  ed  $A^{\vee}$  sbY  $Zb^{\wedge}s \leftarrow^{\wedge}$  4C  $\mathcal{C}_S$   $C_1C^*Z$   $Z\mathcal{C}_Q$  .  $S\!P$   $C_2$   $C \times Z$   $D$   $Z\!P C S_1 S$   $e \sim z$  $CSPGS \cdot e$   $SSP\&S@fS - \sim zb@S$  bH- $\land$ c $p$ Y $@$ - Y $bcpP \land S@f2b\&S@f3b\$ 

すなわち、解自体を最適化問題のパラメタで微分できるというところにある。すばらしい。  $\bigcup$ 下では  $f(x; a) = (x - s\mathbb{S}^n(a))^2$  を  $x$  について最適化してみよう。もちろん答えは  $x_* = s\mathbb{S}^n(a) \equiv g(a)$  と なるはずである。

### **S**\ebqz U thez  $\sqrt{aH} H^{\dagger} > g =$

- $\left\{\right. \right\}$  **qCz**~q^  $f \ddagger Q$ Vei sS^f gg11
- $\overline{1}$   $\overline{1}$   $\overline{2}$   $\overline{2}$   $\overline{$

これだけである。解 *x<sup>∗</sup>* = *g*(*a*) を以下のように定義すればよい。

```
@CHLf-g=
\vert \cdot \vert qCs E L@q~^fS^Sz€e-q-\sE^eiq-^@b\i^bq\-YfŒŒciQs>-E-g
\epsilon e-q-\s> sz-zC E qCs
```
 $\mathbf{q}$ **2**  $\mathbf{q}$ <sup> $\mathbf{q}$ </sup> e  $\mathbf{q}$  \s

これで、

 $H \times g \times q$ *V ?CfS<C, qq-%&ECE\_D{{Jc> &%&CEH\b-z{|g* 

となり解が出る。さらに *g*(*a*) を *a* で微分することができる。

- $H_{\text{ph}} \cup \downarrow$  **S**\ebaz Lq- @
- $dE_{\text{Lq}}$  of Lg
- $|\mathbf{q}$ f Q $\mathbf{E}$  |  $g \dot{Q}$ V ?CfS<C, qq-% $d\mathbf{E}$ \_DC $\mathbf{E}$ vv>  $\mathcal{Q}$ % $d\mathbf{E}$ Hb z{|g

```
これは <u><i>◎<sub>a</sub></u>x<sub>N</sub> s = ◎<sub>@a</sub> g(a) = ds(a) のことであり、たしかにそうなっている。
```
# <span id="page-27-0"></span> $\overline{J}$

# $\vert \sim \vert$ e% $\phi$

] ~\ d%bの [; [; は O[; Q} yrfO - \ S*i*b^S ^ [ b^zC; - q\b ] b } y~q^ r - \ e\S^Lgが基本である。 O[ ; は勾配情報を用いた高受容率の [ ; [ ; であり、フィットするモデルのパラメタ数 *D* が多い場合には ランダムメトロポリス・ヘイスティング法より効率がよい。理論的には収束までの時間が OI: では  $D^{5/4}$ 、 ランダム | O では D<sup>2</sup> に比例するとされている 9:。ここでは O | ; の説明はしないが、日本語では「ゼロか らできるMCMC」fVG理工学専門書gが筆者のおすすめである。O [; では計算に XG eQHbL を用い、モデ ルのパラメタによる微分が必要である。^~\ e%bp 9: を用いて O[; Q } yr をしよう。^~\ e%bp は T, † を用 いた dd>4-4SSszSx dd>Lq \\SL X-^L ~- LC である。つまり T + の自動微分が通るようにモデルを定義しな いとならない。

#### <span id="page-27-1"></span>Jic

正弦曲線から生成されるデータにガウスノイズが加わったものを考えよう。すなわち

<span id="page-27-2"></span>
$$
y = sS'(x + \phi) + \epsilon
$$
 *fJicg*  

$$
\epsilon \sim \mathcal{N}(0, \sigma)
$$
 *fJi|g*

のような場合である。ここに *ϵ ∼ p* というのは確率変数 *ϵ* が確率密度 *p* から生成されるということを意味して いる。また *N* (*µ, σ*) は平均 *µ*、標準偏差 *σ* の正規分布のことである。さてデータから位相 *ϕ* とノイズレベル *σ* を推定したい。まず模擬データを以下のように生成しておく。

<sup>R</sup> **BKTQ`i MmKTv b MT**

- $\alpha$ ei q- ^@b\i s $CCG$ {|g
- $\left\{$  eP-sCECEI
- $J$  sSLS^ECE{
- $I$  | E|  $E$
- $\overline{v}$  t<sup>1</sup>E^ei sbqzf^ei q-^@b\i q-^@f]gg1J1^ei eS
- %%^ei sS^f‡j eP-sCgj ^ei q- ^@b\i ^bq\- Yf \sSLS^>sS<CE] g

このデータ ft-Syoは図Jicのような感じとなっている。

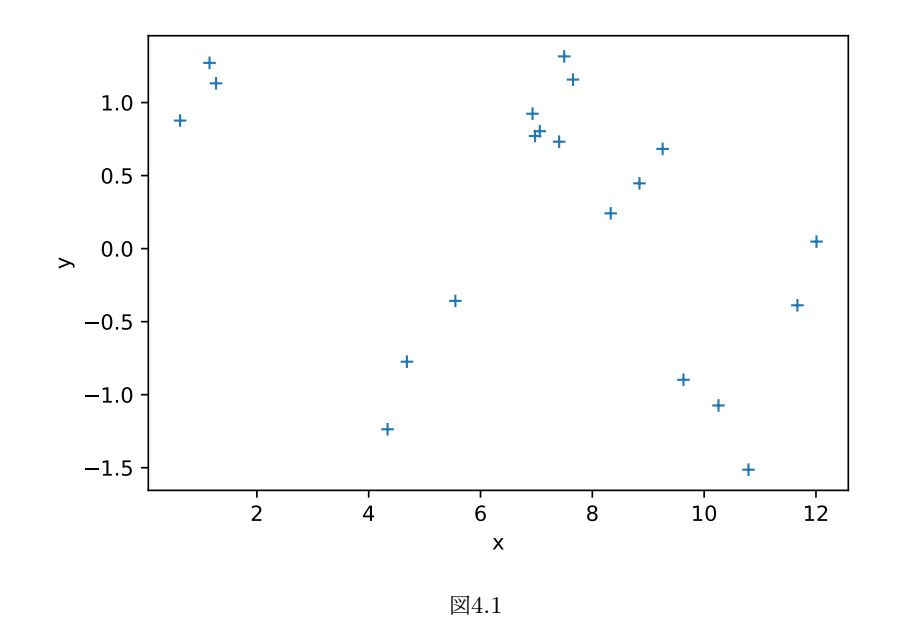

さてこのデータに対し確率モデルを設定し O[; Q } yr で事後分布を求めよう。確率モデルとしては式 fJic>Ji|gまた事前分布として

<span id="page-28-0"></span>
$$
\phi \sim \mathcal{U}[-\pi, \pi] \qquad \text{fJi}\{g
$$
  
\n
$$
\sigma \sim \text{B} \ddagger \text{eb}^{\wedge} \text{C}^{\wedge} \text{SC} \text{C}
$$

としたものを用いる。この確率モデルを ^~\ e%pを使って以下のように定義する。

```
S\ebqz U \sharpi ^~\e‰s U\e
  S\ebqz ^~\e%dp
\int_1 S\ebaz ^~\e%phi \Ssza$4~zSb^s - s \Ssz
\mathbf{J}\overline{1} @CH \b@CYf \uparrow>%
\vee eP-sC E ^~\e%qpbis-\eYCfoeP-sCo> @Sszi}^SHoq\fQci HLU^ei eS> ci HLU^ei eSgg
u SSL\- E ^~\e%qdbis-\eYCfosSL\-o> @SsziB#eb^C^zS-Yfcigg
\triangleright \sim EU<sup>\circ</sup>ei sS<sup>\land</sup>f ‡j eP-sCg
       \sim\eee\
```
この例からわかるように、確率分布は @Szで指定されたものを、^~\ e%pの s \ e Y内で定義することによ り確率変数として扱われる。最後のデータ%の部分は式 fJic>Ji|gが

$$
y \sim \mathcal{N}(\mathbf{S}^{\mathbf{S}}(x+\phi), \sigma) \tag{Jilg}
$$

と書き直されることよりわかる。さてこれを ^~\ e%dpの O[; Q } yr にかける。

 $R_$  **H**b<sup>\</sup> **U**  $\updownarrow$  **S**\ebqz q-^@b\

- **Fi** Http://delais/HCq S\ebqz [; [; > ]} yr
- $\frac{1}{10}$  q^L€W%oE q- ^@b\idp] KVC%Go
- $\frac{1}{\pi}$  q^LEW% q^LEW%E E q-^@b\iseYSzfq^LEW%Eq
- $\Lambda$   $\sim$   $\epsilon$ ... g  $\sim$   $\sim$   $\epsilon$   $\sim$   $\epsilon$   $\epsilon$   $\epsilon$  E  $\epsilon$  E  $\epsilon$  E

O [ ; Q } yr は最初にウォームアップで調整する。ウォームアップのチェーンの数と本番のチェーンの数がそ  $h \times h \times h \times h$  =  $\phi$  -e>^~\  $\epsilon$ S \ eXS E cOEES | OEEC 指定されている。さて [; [; を実行する。

- $Wq^{\wedge}E$  ] } yr f \b@ $CYg$
- $k \le K \le \int_{K} |K_{\alpha}^{\alpha}CY\rangle \sim \ell_{\alpha}e^{-\alpha} \ell_{\alpha}e^{-\alpha} \ll \ell_{\alpha}e^{-\alpha} \ell_{\alpha}e^{-\alpha} \ell_{\alpha}e^{-\alpha} \ell_{\alpha}e^{-\alpha} \ell_{\alpha}e^{-\alpha} \ell_{\alpha}e^{-\alpha} \ell_{\alpha}e^{-\alpha}$
- $\left\{\sqrt{\langle}\langle\cdot\rangle\langle\cdot\rangle\right.$   $\left\{\sqrt{\langle}\cdot\rangle\langle\cdot\rangle\right\}$   $\left\{\sqrt{\langle}\cdot\rangle\langle\cdot\rangle\langle\cdot$
- 
- $J \times \langle z \rangle$  eqS^z\\-q\ogs\bmathbooks\

最後の eΦα€s~\\-cβ&αで以下のような事後分布サンプリングの要約が出力されたと思う。成功だ。

- $c$  mean std median 5.0% 95.0% n\_eff r\_hat
- phase 0.34 0.12 0.34 0.15 0.56 1363.51 1.00  $\frac{1}{3}$  sigma 0.34 0.06 0.33 0.24 0.42 1206.21 1.00
- J Number of divergences: 0
	- 以下では結果のチェックに qfS を用いよう。[; [; は結果の健全性のチェックが重要である。- qfS は標 準的なチェックが兼ね備えられているので便利である。

S\ebqz - qfS

 $-\text{qfS}\times\text{i} \text{ eVbz}\in\text{2G}\times\text{C}$  +  $-\text{g}\in\text{2D}\times\text{E}$  per  $-\text{C}$  SC  $-\text{D}$ 

上では図Ji|のように、パラメタの周辺分布(左)とチェーンが表示される。

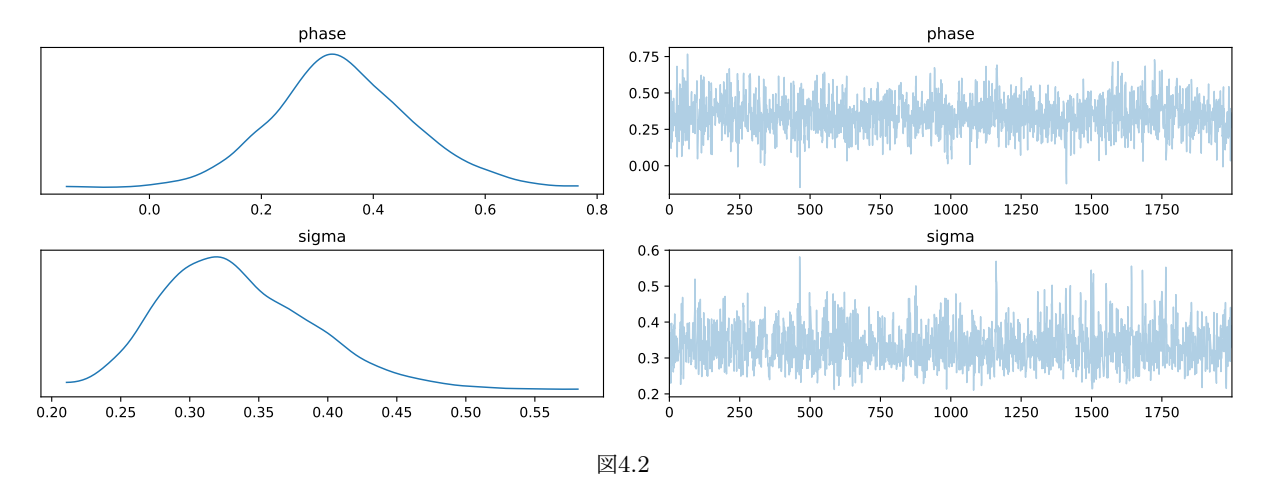

<span id="page-29-0"></span>いわゆるコーナープロットで事後分布の同時確率密度をチェックしよう1c。

<span id="page-29-1"></span><sup>1</sup>c | CECS c | 月現在 - qfS の @CfCYbe 版を用いている。

- $\frac{1}{\text{C}}$  qCH $\text{E78t}$  qCH $\text{S9nsSL}$  \- n: EsSLS^t qCH $\text{S9neP}$ -sCn: EeP-sC
- qfS< i eYbz€e-Sqf qfS< i Hpb\€^~\e%qbf \<\<g>V\$^@EoV@Co>
- $\mathbb{E}\left\{ \right\}$  = @SfCqLC^<CsEG-YsC>\-qLS^-YsEyq-C>qCHGC^<C€f-Y~CsEqCHs>
- $\vert \text{qOHqC}^\wedge<$ CEf-Y~CsEW...qLsE7o<br/>sbYbqo=nqC@n> n\-qWqn=nbn> n\-qWqsS<Cn=c|8g

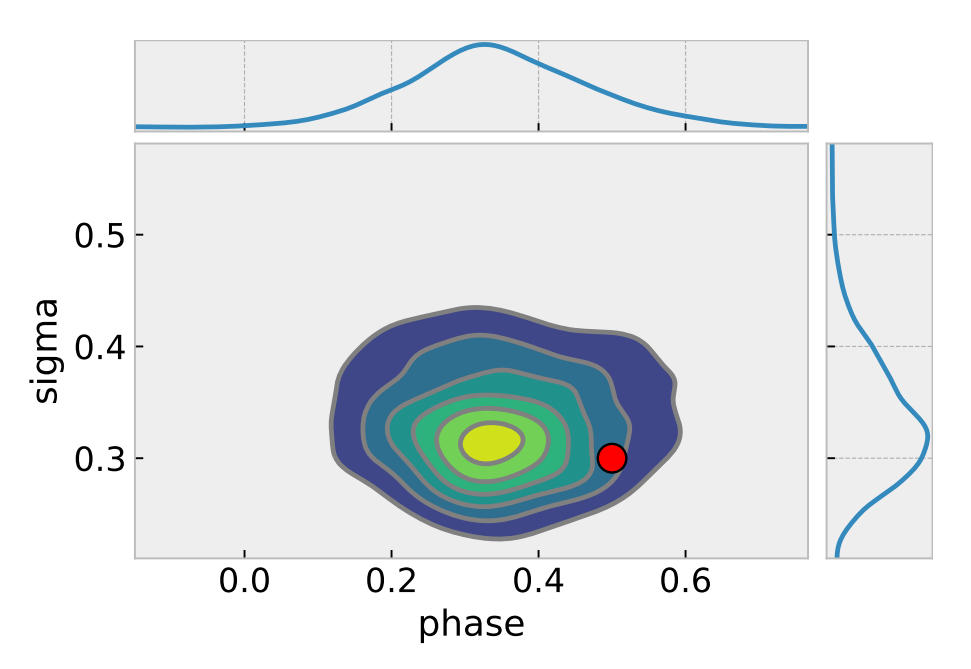

図4.3 赤い点は refs で指定されるインプットの値。

位相 *ϕ* および *σ* のサンプリングは

ebszCqSbq€eP-sC E \<\<i LCz€s- \eYCsf g9oeP-sCo:

ebszCqSbqEsSL\- E \<\<i LCzEs-\eYCsfg9osSL\- o:

のようにして得ることができる。この事後分布サンプリングを用いて、予測分布のサンプリングをつくろう。 ^~\e%piS'HGのdcCSS<SfCを用いることで簡単に予測分布をサンプルできる。

**H**b\ ^~\e%abiS^HCq S\ebqz dqC@S<zSfC

```
eqC@ E dqC@S<zSfCf\b@CY>7oeP-sCo=ebszCqSbq€eP-sC>osSL\-o=ebszCqSbq€sSL\-8>
qCz-q'\epsilon sSzCSE9n\%a g
```
 $\vert \downarrow \in E$  U'ei YS'se-< $G$ (EJ1U'ei eS>c(EEg

 $\overline{B}$  eqC@S<zSb^s E eqC@fq^L $\infty$ % $\infty$ tE‡ $\infty$ %E b^Cg

信頼分布として OSLPCsz ebszCcBoq @C's Sz% SYxCqf-YOd? Rgを \_ Ch 区間で計算しよう。

```
High \sim \text{Q\%} i \text{Q\text{S}} . L'hoszS<s S\ebqz Pe\text{Q\text{S}}
```
\C-^E\~%E U^ei\C-^feqC@S<zSb^s9n%a > - #SsEOg

 $\left\{ \mathbb{R}^n\right\}$  Pe $\mathbb{C}\mathbb{C}\setminus\mathbb{C}$  . The Pe $\mathbb{C}\mathbb{C}\mathbb{C}\setminus\mathbb{C}$  and  $\mathbb{C}\setminus\mathbb{C}\setminus\mathbb{C}$  Pe $\mathbb{C}\setminus\mathbb{C}\setminus\mathbb{C}$ 

最後にデータとともにプロットしよう。もちろんプロットの見た目を良くするだけの sC 4bq^ は使わなくても 良い。結果は図JiJである。

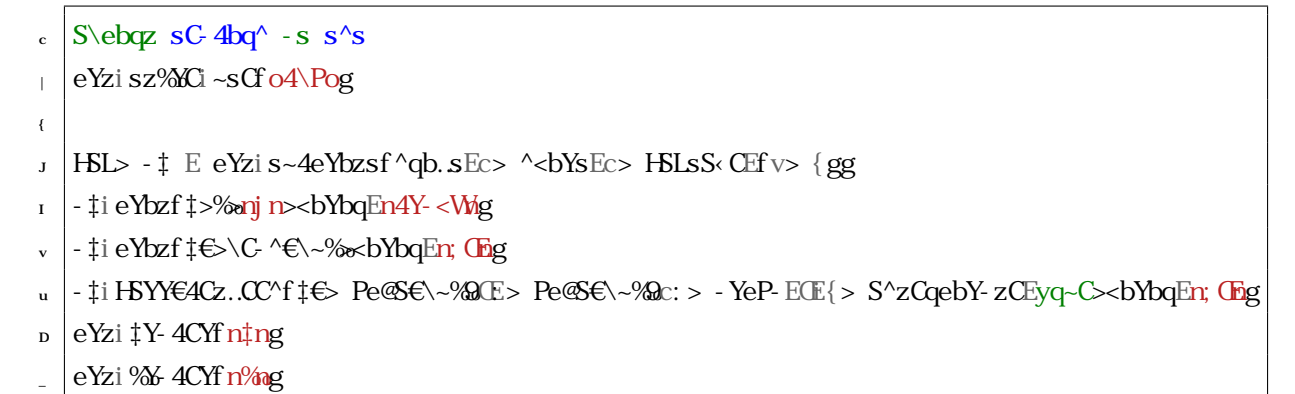

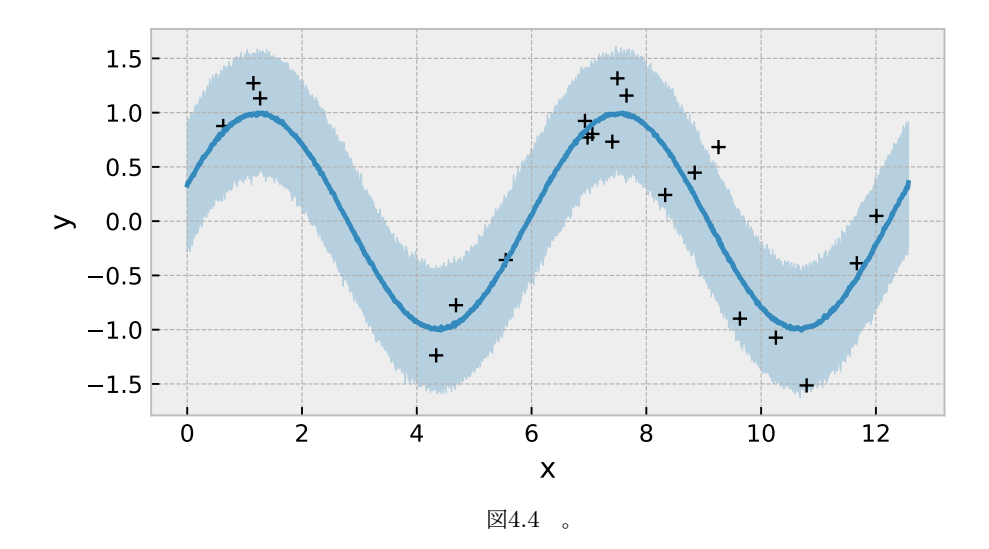

#### <span id="page-31-0"></span>do\$q

P-^@Lcpを用いるとモデルからサンプリングできる。ただし、インプットに%は必要ないことにに注意。

```
@CH\b@CY<f #g=
R eP-sC E ^~\e%qobis-\eYCfoeP-sCo> @Sszi}^SHbq\fQ:i HLU^ei eS> ci HLU^ei eSgg
\epsilon sSL\- E ^~\e%opois-\eYCfosSL\-o> @SsziB‡eb^C^zS-Yfcigg
J \vee EU^ei sS^f ‡j eP-sCg
\mathbb{R}^n /e% (api s - \eYCf o% & Eszi ] bq\ - Yf \ -> \mathbb{S}L\- gg
```
 $\mathbf{q} \cdot \mathbf{q} \cdot \mathbf{q}^{\wedge} \cdot \mathbf{q}$ 

これを P-^@YcpisCC@を用いてサンプリングできる。

**Hpi**  $\sim$   $\text{Re}\$  **B**  $\text{Re}\$  **P**  $\text{COS}$ 

 $@E P$ - ^@YCqsisCC@{\b@CY<> q^L $\epsilon$ sCC@E\_gf  $\ddagger$ g

上の例では KQ/2HUt-vV の中で MmKTv`QXbKTH2 を用いて、データの確率分布を直接指定した。しかし場合に よっては対数尤度からサンプリングしたいこともある。この場合、

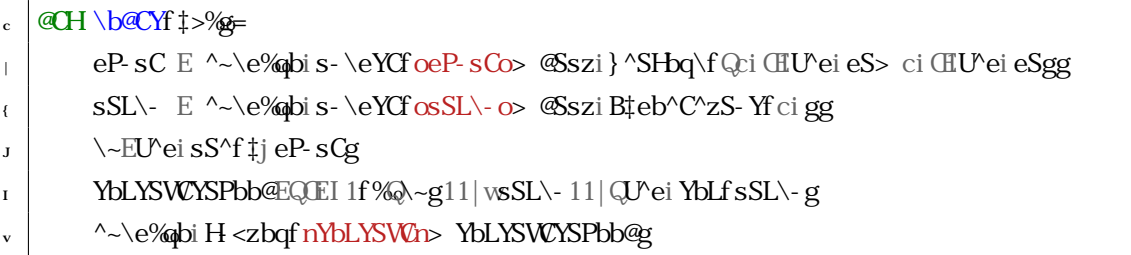

のようにして指定することもできる。

#### Jicic

共通のパラメタを変数にもつ2つの種類のデータがある場合を考えよう。例として

$$
y_1 = sS'(x + \phi) + \epsilon
$$
 *1*  
\n
$$
y_2 = \text{ds}(x + \phi) + \epsilon
$$
 *1*  
\n
$$
\epsilon \sim \mathcal{N}(0, \sigma)
$$
 *1*  
\n*1*  
\n*1*  
\n*1*  
\n*1*  
\n*1*  
\n*1*  
\n*1*  
\n*1*  
\n*1*  
\n*1*  
\n*1*  
\n*1*  
\n*1*  
\n*1*  
\n*1*  
\n*1*  
\n*1*  
\n*1*  
\n*1*  
\n*1*  
\n*1*  
\n*1*  
\n*1*  
\n*1*  
\n*1*  
\n*1*  
\n*1*  
\n*1*  
\n*1*  
\n*1*  
\n*1*  
\n*1*  
\n*1*  
\n*1*  
\n*1*  
\n*1*  
\n*1*  
\n*1*  
\n*1*  
\n*1*  
\n*1*  
\n*1*  
\n*1*  
\n*1*  
\n*1*  
\n*1*  
\n*1*  
\n*1*  
\n*1*  
\n*1*  
\n*1*  
\n*1*  
\n*1*  
\n*1*  
\n*1*  
\n*1*  
\n*1*  
\n*1*  
\n*1*  
\n*1*  
\n*1*  
\n*1*  
\n*1*  
\n*1*  
\n*1*  
\n*1*  
\n*1*  
\n*1*  
\n*1*  
\n*1*  
\n*1*  
\n*1*  
\n*1*  
\n*1*<

という場合を考える。例えば図JiIのようなデータを解析する。

モデルは前節と同様に

$$
y_1 \sim \mathcal{N}(\mathbf{S}^{\mathbf{S}}(x+\phi), \sigma)
$$
 
$$
y_2 \sim \mathcal{N}(\mathbf{S}^{\mathbf{S}}(x+\phi), \sigma)
$$
 
$$
\text{fJic}\mathbf{G}
$$

と考えることができるので、^~\ e%фのモデルは以下のように書ける。

 $R_{\rm c}$  **@CH** \b<sup>@</sup>CYf t c>t | >%e>%g= k T?b2 4 MmRTv2 4 MmRTv2 4 MmRTv2Cb2 4 MmRTv2Cb2 4 MmRTv2Cb2 4 MmRTv2Cb2 A MMRTv2Cb2 DMTV2i eSgg  $\epsilon$  sSL\- E ^~\e%opois-\eYCfosSL\-o> @SsziB‡eb^C^zS-Yfcigg  $\vert$   $\sim$  CEU<sup> $\prime$ </sup>ei sS<sup> $\land$ </sup>f  $\downarrow$  cj eP-sCg <sup>8</sup> Kmk4DMTX+QbUtkYT?b2V v  $\sim \ee\$ ipis-  $\eeq$ YCfo $\omega >$  Esszi ] bq\-Yf\~c> sSL\- g> b4sE% eg  $\alpha$   $\sim$  \e%qbi s- \eYCf o%  $\infty$  eSszi ] bq\-Yf \~ | > sSL\- g > b4sE%  $\alpha$ 

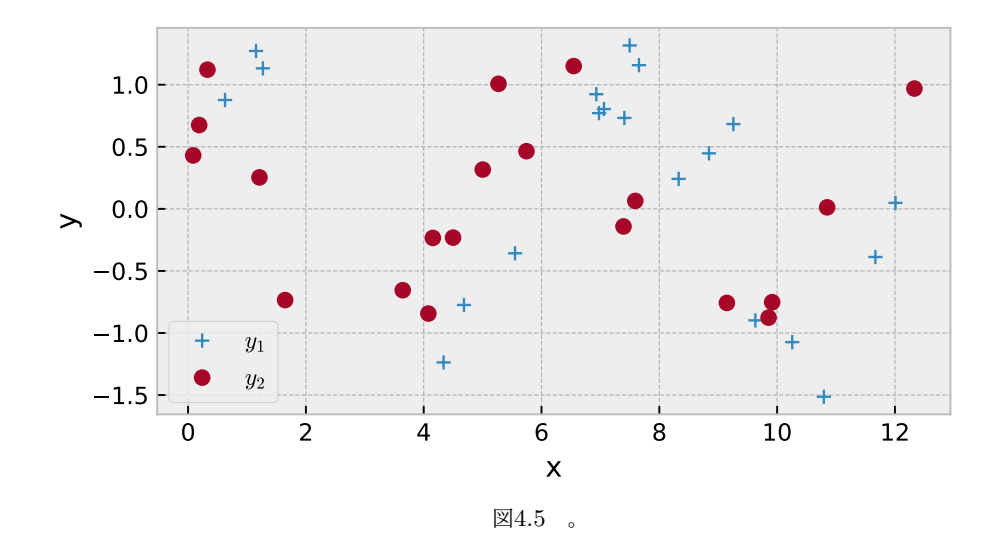

<span id="page-33-0"></span>あとはほとんど前節と同じだが、[; ]; 実行時に

\<\<iq~^fq^LEWC%&> #cE#c> #|E#|> %E%a> %dE%dg

のように変数の数を合わせるのと、予測分布を描くときにも以下のように2変数にする注意が必要である。

- $R \cdot |\n\text{eqC@ E dqC@s-zSfCf \b@CY>70eP-sCo=ebszCqSbq€eP-sCosSL\,-o=ebszCqSbq€sSL\,-8}$
- $R_{\text{H}}$   $>qCz-q$ <sup>^</sup> $\epsilon$ sSzCsE9n‰n>n% $\alpha$ n: g
- $\frac{1}{1}$ tCE E U^ei YS^se-<Cf (EJ 1U^ei eS>c(EEg
- $\vert \cdot \vert \cdot \vert \in E$  U'ei YS'se-<Cf (EJ 1U'ei eS>c(EEg
- r eqC@S<zSb^s EeqC@fq^L€WC%S=tcEtc€>t|Et|€>%oE]b^C>%dE]b^Cg

予測からもそれぞれ平均·Od?Rを計算することにより、

- \C ^€\~% E U^ei \C ^f eqC@S<zSb^s9n%an: > #SsEOg
- $Re\mathfrak{B}\in\mathbb{R}\backslash\mathbb{Z}$  E  $Re\mathfrak{B}\neq\mathfrak{C}\mathfrak{C}$ s $<$ z $\mathsf{S}\mathsf{b}\cap\mathscr{C}\mathfrak{C}$ n: > GE g
- $\left\{\n\setminus\mathbb{C}\right\}$   $\left\{\infty\right\}$   $\left\{\infty\right\}$  Dei  $\setminus\mathbb{C}$   $\cap$   $\left\{\infty\right\}$   $\left\{\infty\right\}$   $\left\{\infty\right\}$   $\left\{\infty\right\}$   $\left\{\infty\right\}$   $\left\{\infty\right\}$   $\left\{\infty\right\}$   $\left\{\infty\right\}$   $\left\{\infty\right\}$   $\left\{\infty\right\}$   $\left\{\infty\right\}$   $\left\{\infty\right\}$
- $\overline{1}$  Pe@SE\~% E Pe@SfeqC@S<zSb^s9n% an: > \\in g

最終的に、以下のようなプロットで

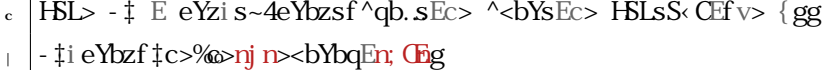

- $\epsilon$  ‡i eYbzf ‡c $\epsilon$ \C ^ $\epsilon$ \~‰><bYbqEn; Chq
- $\vert \cdot \vert$  =  $\vert$ i HSYYE4Cz..CC^f  $\vert \tau c \in$  Pe@SE\~%x9C: > Pe@SE\~%x9c: > YeP-EOE{>
- 1 S^zCqebY-zCEyq~C><bYbqEn; Chag
- $\mathbf{v}$   $\ddagger$ i eYbzf $\ddagger$ | >% $\infty$ nbn><br/>>bYbqEn; cng

```
u | - ‡i eYbzf ‡| \bigoplus \C ^\bigoplus ~%\bigotimes bYbqEn; cng
 \vert \cdot \vert ti HSYYE4Cz..CC^f \downarrow \vert \in Pe@SE\~%|09C=> Pe@SE\~%|09C: > - YeP-EOE{>
                             S^zCqebY-zCEyq~C><bYbqEn; cng
c \in eYzi ‡Y-4CYf n‡ng
\text{c}\text{c} eYzi % 4CYf n%ng
```
図Jivのように同時フィットすることができる。

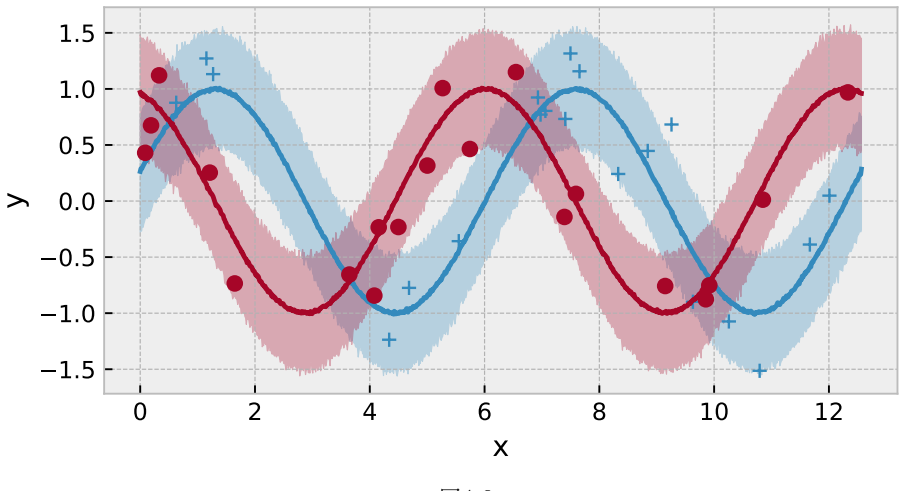

<span id="page-34-0"></span>図4.6 。

#### $Jici$   $|$

世の中はモデルは往々にして美しい数学関数だけで記述されるわけではない。複雑なモデルになるほど、実 験データからもとまる関係などが入ってくる。このような場合でも補間関数を用いることによって対処でき る。一例として、図Jiuの上パネルのようなデータ点(黒点)からモデルを構成することを考えよう。 このデータ点  $1$ ->‰を U $11^{\circ}$ ~\ e% $\Omega$ エ $\Omega$  で補完した関数を以下のように定義する。

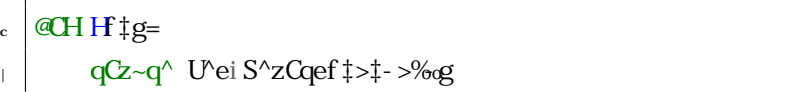

すると、 $f(x)$ は図Jiuの上パネル実線のように、データのある部分は良く補間されているのがわかる。さて この Httgに対しても自動微分は通るので

```
H_{\text{b}} \cup \updownarrow S\ebox Lq-@f\-e
LEf\- ef Lq- @f Hgg
```
のように定義すれば、微分を計算できる。図Jiuのしたパネルはそれを表示したもので、具体的には

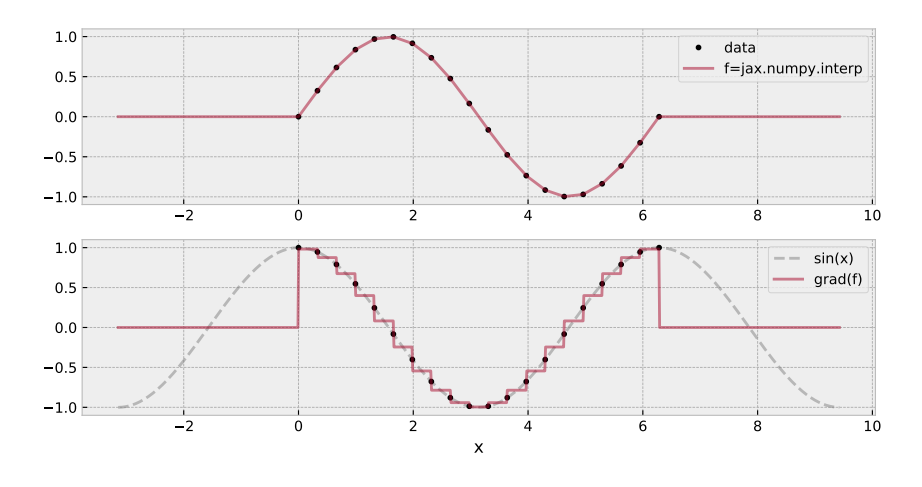

<span id="page-35-0"></span>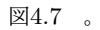

- $\frac{1}{\pi}$  tt $\frac{1}{\pi}$ ei YS^se-< $\frac{G}{\pi}$ ei eS> $\frac{1}{\pi}$ ei eS> $\frac{1}{\pi}$
- k TeYzi eYbzf‡‡>^ei<bsf‡‡g>YsEn@sPC@p>Y-4CYEnsS^f‡gn><bYbqEnLq-%p>-YeP-ECEIg
- i eYzi eYbzf‡>^ei <br f‡g>ni n><br NbqEn4Y-<Mg
- 9 eYzi eYbzf ##>Lf ###2Y-4CYEnLq-@Hgn>>bYbqEn; cn>-YeP-ECEI g
- $\vert$  eYzi YCLC<sup> $\wedge$ </sup> ef g
- $\text{eYzi}$  ‡Y-4CYf n‡ng

で、作成されている。そう、実は(というほどでもないが)このデータ点は sS(x) から作成されているのだが、 そのことは知らないとして話を進めよう。補間関数の自動微分は、データ点の離散化に対応してカクカクして いるものの、おおむね真のモデル $\partial_{\mathbf{x}}$ SS  $x = d$ S $x$  を再現している。

さて補間関数 *f*(*x*) を用いて以下のようにモデルを構成してみよう。

$$
y = Af(x - c) + \epsilon
$$
   
 
$$
\epsilon \sim \mathcal{N}(0, \sigma)
$$
   
 
$$
fJic[g]
$$

上のモデルに *c* = 0*.*3*, σ* = 0*.*5*, A* = 10*.*0 を用いて作成した模擬データを用いる。

- $\cdot$   $\pm$ 4E^ei YS^se-<G ŒI >ci u>c Og
- $ECE$
- $\left\vert \right.$  sSLS^ECEI
- $\vert$ , Ec $CE$
- $\frac{1}{8}$  /%  $\frac{1}{8}$  1^ei sS^f  $\ddagger$ 4j <gj ^ei q- ^@b\i ^bq\- Yf \ssSLS^>sS< CEYC^f  $\ddagger$ 4gg

したがって O[ ; Q } yr のためのモデルは以下のようになる。

 $\cdot$  S\ebqz ^~\e%

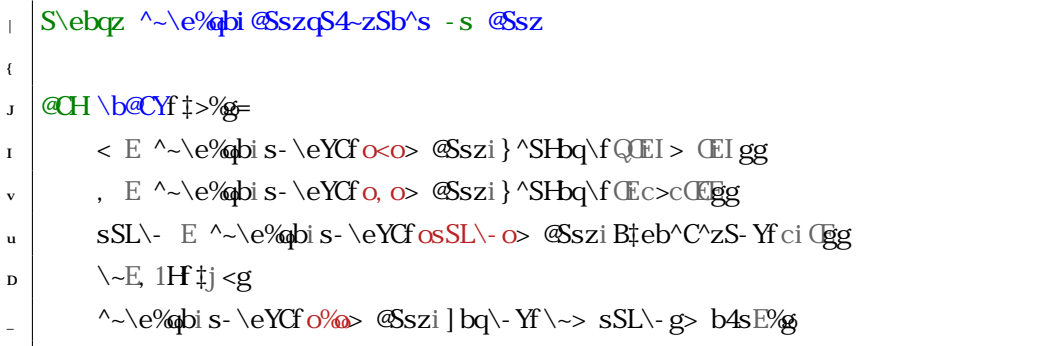

これで、O[; Q } yr をいつものように回すと、ちゃんと推定ができる。今回は図JiDに<GCBYL S'zCqf-Y だけ示そう。

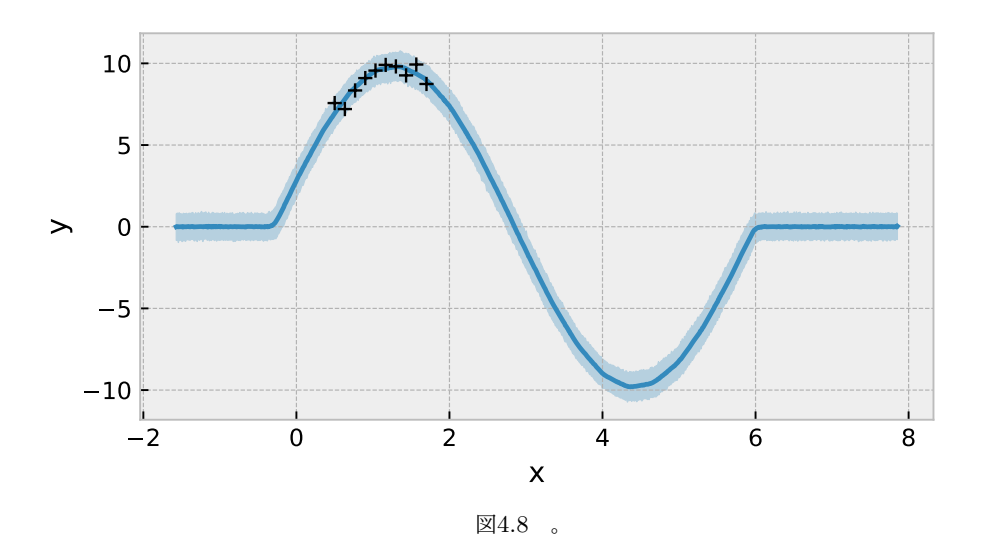

#### <span id="page-36-0"></span>Jici{

次の例は、畳み込みの幅を推定する問題である。これは例えばあるシャープなシグナルが、なんらかの過程 でなまされてしまったものが観測されるときなどに有用である。典型的なのは観測装置由来のレスポンスであ る。このような場合 U‡i^~\ e%do^fbyfCを用いることができる。

レスポンスのカーネルとして次のようなガウス関数型を考えよう。なまされる幅は σ = SLWでパラメトライ ズされるとする。図Ji\_に、なまされかたの違いを示す。

さてデータとしてはデルタ関数的なピークが何本かたっているもの f%ggを用意して、これをカーネルでな ましたものを用いる。>J\* 推定としては以下のように構成できる。

```
1 WECCEE
```

```
t WEU^ei YS^se-<Cf QCEc>CEc>] Vg
```

```
\left\{ \right.
```
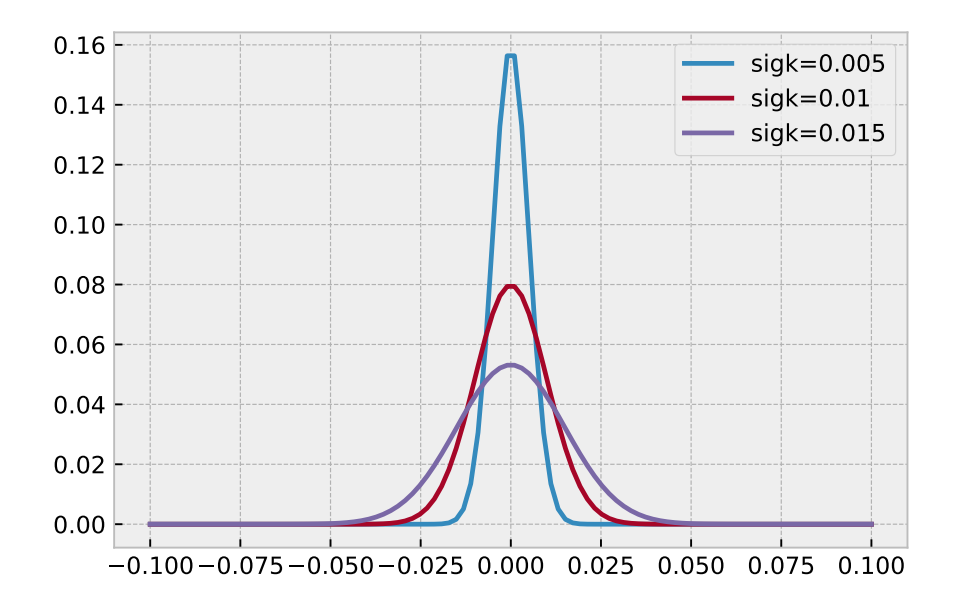

<span id="page-37-1"></span>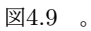

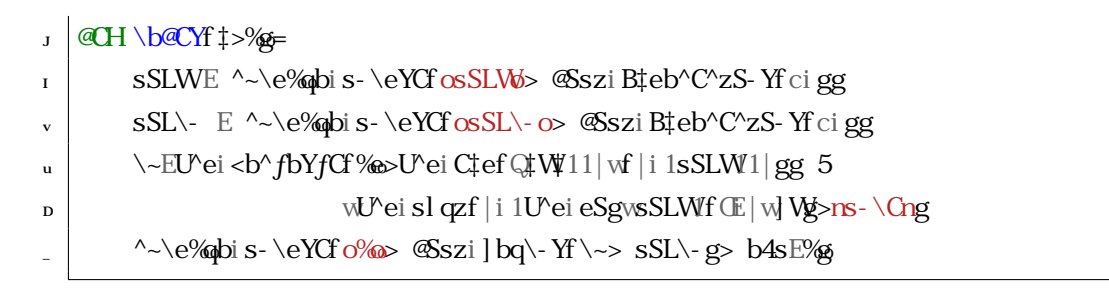

結果は図JicCの通り。

### <span id="page-37-0"></span> $Ji$   $\sim$   $\sim$   $\approx$   $\sim$   $\approx$   $\sim$

### $pCfCpC \setminus bC$

] ~\ d%pの O[ ; ] } yr はデフォルトでは qCfCqsC \ b@Cを使用する。そこでカスタマイズした自動微分 を用いるためには第 $\vert$ iJi $\vert$ 章で説明した, Td を定義したものを用いればよい。ここでは  $f(x, A) = A S \mathbb{S} x \varnothing$ 元に*、y<sub>i</sub>* = *f*(*x*<sub>*i*</sub>, *A*) +  $\epsilon$ 、および  $\epsilon$  ~  $\mathcal{N}(0,\sigma)$  というモデルで  $\mathbf{y} = \{y_i\}$  をフィットしよう。, Td の定義は

```
2<~szb\€fUe
\kappa @CH Pf \sharp>, g=
\mathbf{q} q\mathbf{Z} \sim \mathbf{q}^{\wedge}, 1 U ei sS^f ‡ g
\mathbf{J}\frac{1}{2} @HPH.@ftpixer.g=
```
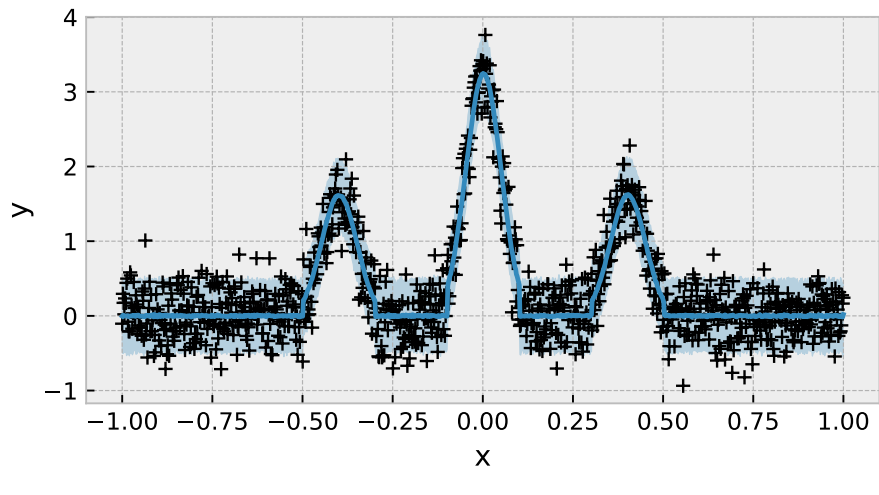

<span id="page-38-0"></span>図4.10 。

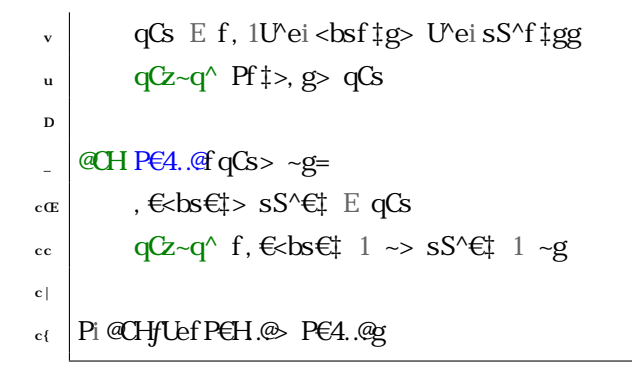

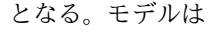

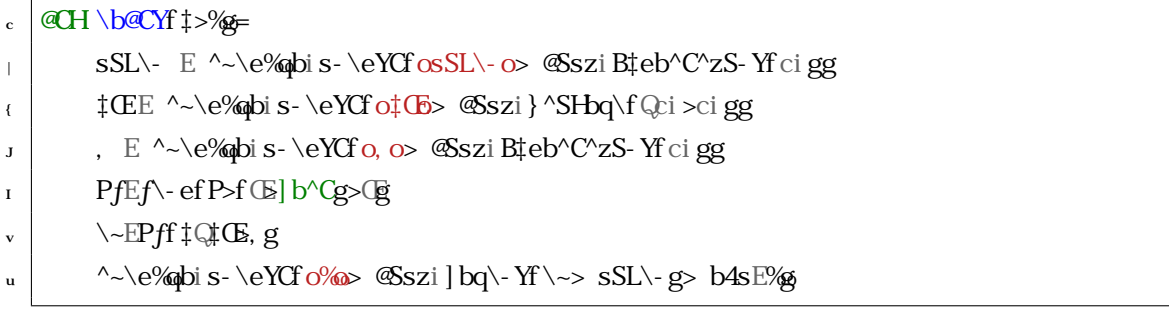

とすればよい。ここに f -e を用いて x に対してベクトル化していることに注意。O[; Q} yr は

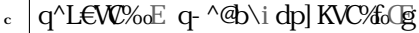

- $\frac{1}{\log n}$  q<sup>n</sup>LeW%  $\frac{1}{\log n}$   $\frac{1}{\log n}$   $\frac{1}{\log n}$   $\frac{1}{\log n}$
- <sup>j</sup> MmKnr`KmT- MmKnbKTH2b 4 Ryyy- kyyy
- $J$  WG $\alpha$ <sup>V</sup>CY E ] } yrf \b@CYg

 $\begin{array}{l} \begin{array}{l} \text{$\Gamma$} \end{array} \begin{array}{l} \end{array} \begin{array}{l} \text{$\Gamma$} \end{array} \begin{array}{l} \text{if Wq} \cap \text{CY} \end{array} \begin{array}{l} \text{if $Wq \cap \text{CY} \rightarrow \text{``}\equiv \text{q} \rightarrow \text{``}\equiv \text{``}\equiv \text{``}\equiv \text{``}\equiv \text{``}\equiv \text{``}\equiv \text{``}\equiv \text{``}\equiv \text{``}\equiv \text{``}\equiv \text{``}\equiv \text{``}\equiv \text{``}\equiv \text{``}\equiv \text{``}\equiv \text{``}\equiv \text{``}\$ v \\\ciq\^f\q^L\\\\\\\\qimmax\\q^{\lef{\}}\\\\\\\\\\qimmax\\qarq^{\lef{\}}\}

]~\d%p(Hi(Ekり Hbq..q@\b@Cでの O[; ] } yr も動作するようになった。

 $u \mid \langle \langle \cdot \rangle \langle \cdot \rangle$  eqS^z€s~\\-q%fog

とすればよい。

 $G\Box q$ .. $q\Box \Diamond \Diamond C$ 

 $\{\_$ 

# <span id="page-40-0"></span> $\overline{I}$

# $]\sim$  e% $\phi$

## <span id="page-40-1"></span>I ic

ガウス過程は、多変数正規分布

$$
\mathbf{d} \sim \mathcal{N}(\mathbf{0}, \Sigma) \tag{I1}
$$

に従う確率変数 *x* の確率過程のことである。いま *d<sup>i</sup>* は時系列だとして、この多変数正規分布の共分散行列の 各成分が、

$$
\Sigma_{ij} = K_{ij}(a, \tau) = ak(|t_i - t_j|; \tau)
$$
 
$$
\text{fil } |g|
$$

のように、*t<sup>i</sup>* と *t<sup>j</sup>* の差の絶対値の関数として与えられれば、相関長 *τ* のガウス過程が得られる。カーネル関 数 $k(t,\tau)$ としてはいろいろなタイプがありうるが、例えばp3Gカーネル

$$
k_{\rm p\,3G}(t;\tau) = {\rm C\!t} {\rm e} \quad -\frac{t^2}{2\tau^2} \quad , \eqno{\rm fl\,i(g)}
$$

と [ -z q^ {w| カーネル

$$
k_{[ \ t/\mid} (t;\tau) = 1 + \frac{\sqrt{3}t}{\tau} e^{-\sqrt{3}t/\tau}.
$$

などがある。

とりあえず論より実装で、例を作ってみよう。上記カーネルは

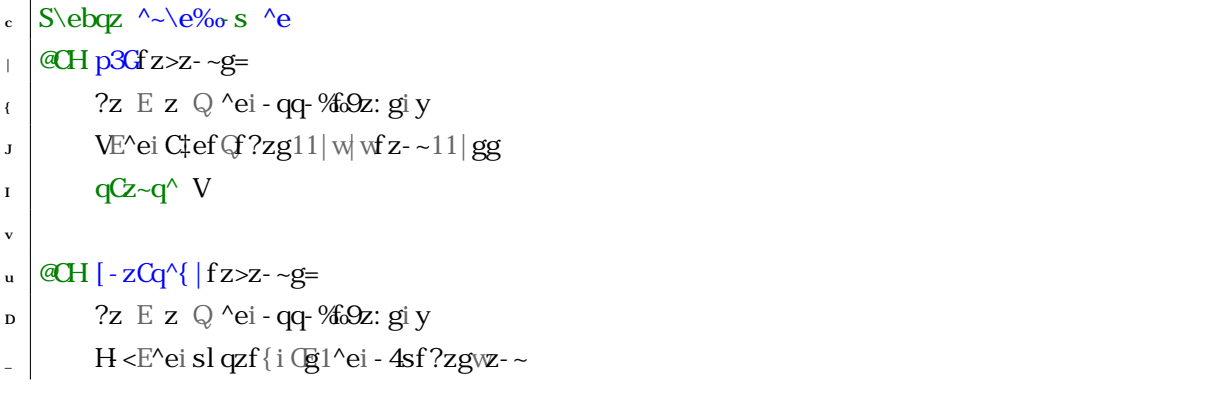

- $\lceil \cdot \cdot \cdot \cdot \rceil$  West ci (Find  $\lceil \cdot \cdot \rceil$  Gef (H < g
- $\vert$  **aCz**~**q**<sup> $\land$ </sup> V

のような感じである。さて、s<<br />
<br />  $\Delta E + \Delta E$  />  $\Delta E - \Delta E$  />  $\Delta E - \Delta E$  />  $\Delta E - \Delta E$  />  $\Delta E - \Delta E$  />  $\Delta E - \Delta E$  />

 $H_{\text{b}} \ s \leq S \ e \% \ \text{as} \ S \ \ \text{by} \ - Yz S f - qS - z C \ \ \text{by} \ - Y - s \ s \ ^*$  $\sim$ eig- ^@b\isCC@fsCC@Ecg  $\vert$  L  $\vert$  E c $\mathbb{G}$  $J \mid Z \to \text{Pei}$  YS $\text{Se-}\ll$ G $\ll$ E $\lg$  $\mathbf{r}$  -  $f\mathbf{C} \to \mathbf{R}$   $\sim$  ei  $\lt$  Cqbsf  $\lg$  $\mathbf{z}$  |  $\mathbf{z}$  -  $\sim$  E ŒJ u - Eci $\times$  $p$  -  $fC \to U$ <sup>o</sup>ei < Cqbsf ] g  $\log \frac{1}{\log E} - 1$   $\log \frac{1}{\log Z}$   $\log \frac{1}{\log E} - \log \frac{1}{\log Z}$  $R_{\text{c}} \propto \frac{1}{\mathcal{B}}$  E s\^f\C ^E fC  $\gg$ bfE<br/>kbf > - YYb. EsS^L~Y-q Eyq~Cgi qfsf cgi y

さて、このように生成されたデータに平均ゼロ、標準偏差 *σ* のガウスノイズを足しておく。このノイズを便宜 的に観測ノイズと呼んでおこう。

```
sSL \rightarrow E
```
@E@Sj^eiq-^@b\i^bq\-Yf(EGsSL\->YC^f@Sgg

図Iicが生成されたデータである。

さてこのデータを元に *τ*、*a*、*σ* を推定してみよう。平均ゼロ、標準偏差 *σ* のガウスノイズの観測ノイズを足 したということは確率モデルとしては、

<span id="page-41-1"></span>
$$
\mathbf{d} \sim \mathcal{N}(\mathbf{0}, \Sigma') \qquad \text{filig}
$$
  
 
$$
\Sigma' = K(a, \tau) + \sigma^2 I \qquad \text{filig}
$$

となる。この Σ *′* を以下のように実装する。

**@CH\b@CY<br/>bff z>z- ~>- >sSL\-g=** 

 $k_1$  ?z E z Q U<sup> $k$ </sup>ei - qq- %fo $\Omega$ z: gi y  $\mathcal{E}$  WE-1U'ei C $\downarrow$ ef G $f$ ?zg11| w| wf z-~11| gg| U'ei C% Gf| g1sSL\-11|  $\log Z \sim q^{\wedge} V$ 

^~\e%bのモデルはこの \b@Xbfを用いて

```
S\begin{bmatrix} U & \text{if } A \\ B & B \end{bmatrix}
```

```
S\ebqz ^~\e%dp
```

```
\left\{\right| S\begin{bmatrix} \wedge \wedge e\end{bmatrix} \text{dSszqS4-zSb's - s} \text{ Gsz} \right\}
```
<span id="page-41-0"></span><sup>1</sup>c ^~\ e%q ^@b\ や T, +iq ^@b\, および @Szi[ ~YSf-co<br />  $\Delta$  bch - Yc もあるのだがとある理由 fvic章参照gによりここでは s<Se%o のものを用いる。

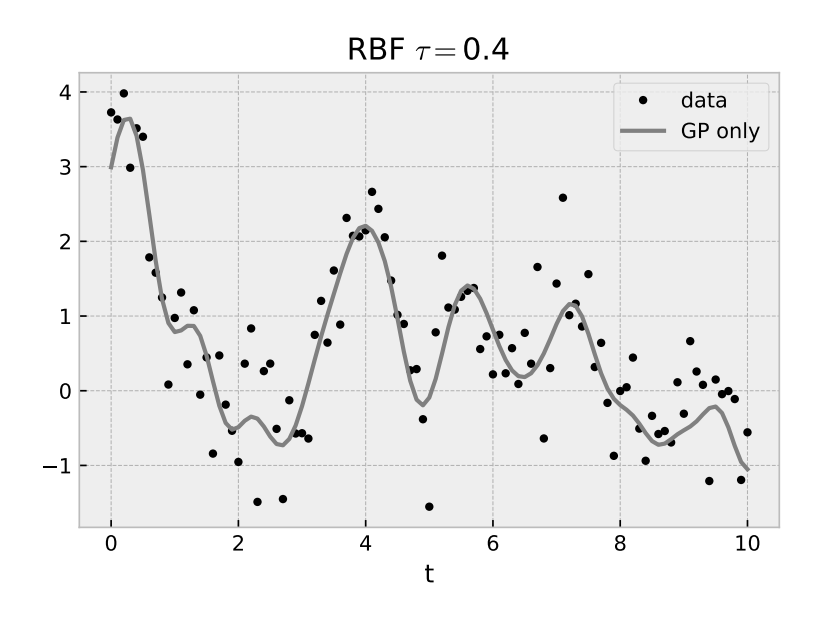

<span id="page-42-0"></span>図5.1 実線は *σ* の観測ノイズなし。

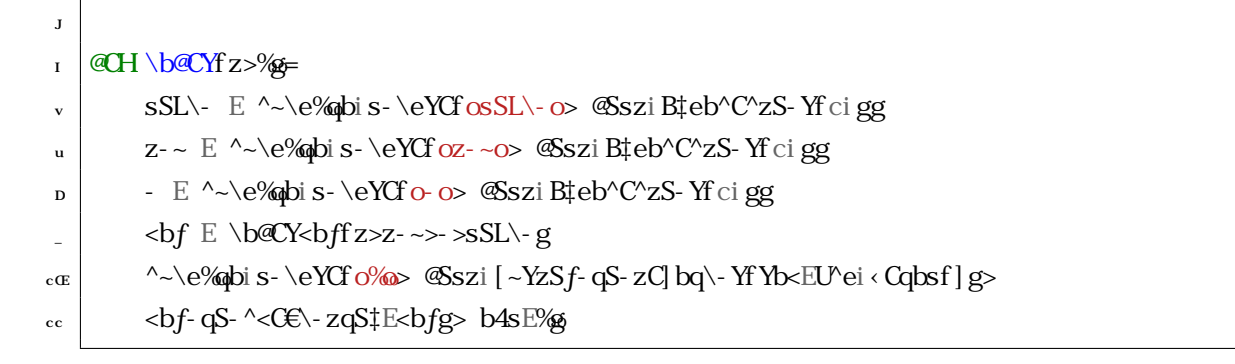

となる。ここでは *τ* と σ の事前分布を B‡eb^C^x Y分布とした。^~\ e%p の O[rQ} yr を以下のように 回す。

```
H_{\rm pb} \sim \sim \e^{\alpha S\cdot S} \cdot [ ; > ] \, \text{yr}
```
- $\mathbf{H}$ **H**<sub>I</sub> $\mathbf{H}$ **B** $\mathbf{H}$ **E** $\mathbf{H}$ **B** $\mathbf{H}$
- $\frac{1}{\sqrt{2}}$  | q^L€VC% $E$  q- ^@b\i dp] KVC%G@
- $\frac{1}{\pi}$  q^L€W% q^L€W%E E q-^@b\iseYSzfq^L€W%
- $R_{\text{I}} \sim \$.q\$   $\sim \$s\text{-eVCs}$  E cors E GEE
- $\mathbf{v} \restriction p \sim^{\wedge} \mathbf{I}$  *yri*
- u  $Wq^{\prime}CY E$  } yrf \b@ $CYg$
- $\mathbb{Z}$  \<\< E [; [; f WG^CY> ^~\€...q\~e> ^~\€s- \eYCsg
- \<\<i q~^f q^L€W% zEz> %@g

そして

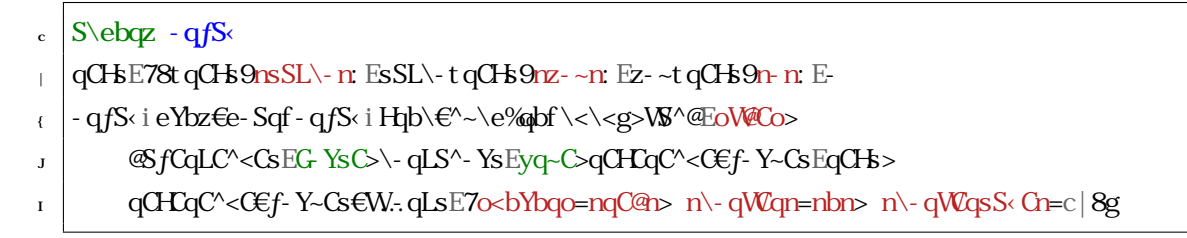

のように事後分布を可視化したものが図Ii|である。ところで、式 fliIgという観点のモデル化では、x = 0

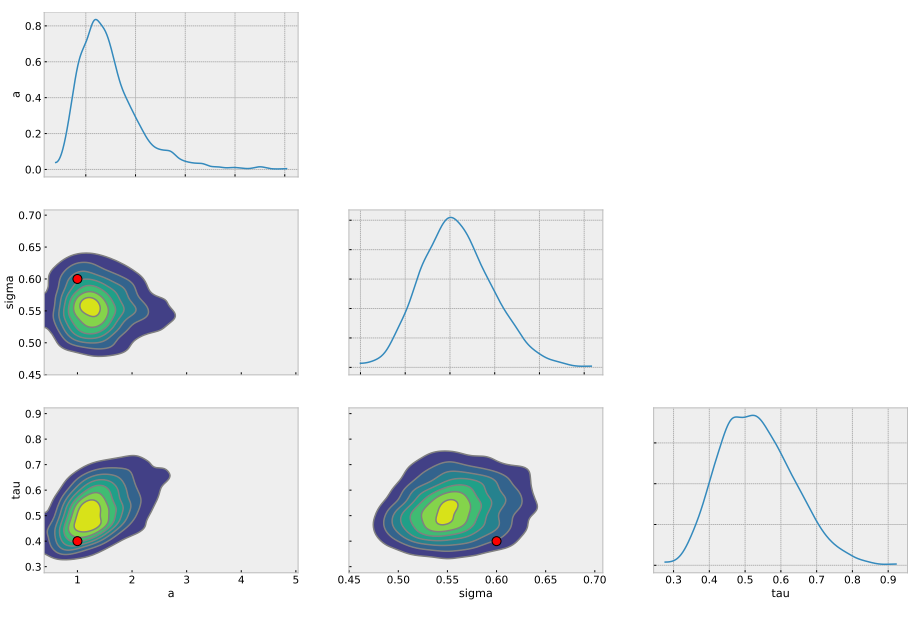

<span id="page-43-0"></span>図5.2

がモデル平均である。これは第J章で行ったのと同様に << QCBS4Y S'zCqf-Yを計算することでより明確になる。 つまり

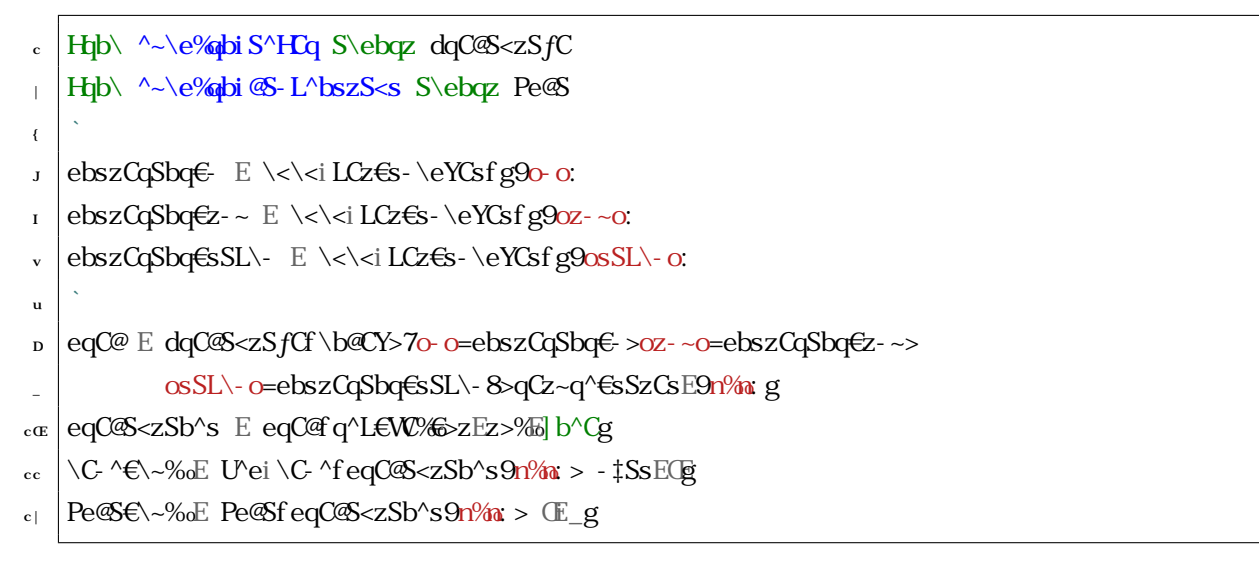

で予測サンプリングから Pe®を計算し、

- $R \cdot$   $HSL > -1$  E eYzi s~4 eY bzsf ^qb. sEc > ^<br/>bYsEc > HSLsS < CEf v> {gg
- $\frac{1}{\log 2}$   $\frac{1}{\log 2}$  eYbzf z>@ni n><br/>>bYbqEn4Y-<Wig
- $\left\{\cdot\right\}$   $\uparrow$  i eYbzf z $\epsilon$  \C ^ $\epsilon$  \~% $\infty$ bYbqEn; Chig
- $\frac{1}{2}$  ti HSYYE4Cz..CC^f zE> Pe@SE\~%QCE> Pe@SE\~%Qc:> YeP-ECE{> S^zCqebY-zCEyq-C><bYbqEn; OEg
- $\frac{1}{1}$  eYzi ‡Y-4CYf nzng
- $\exp$  eYzi % 4CYf n $\frac{1}{2}$

のようにプロットすると、図Ii{となり、直感的にわかる。

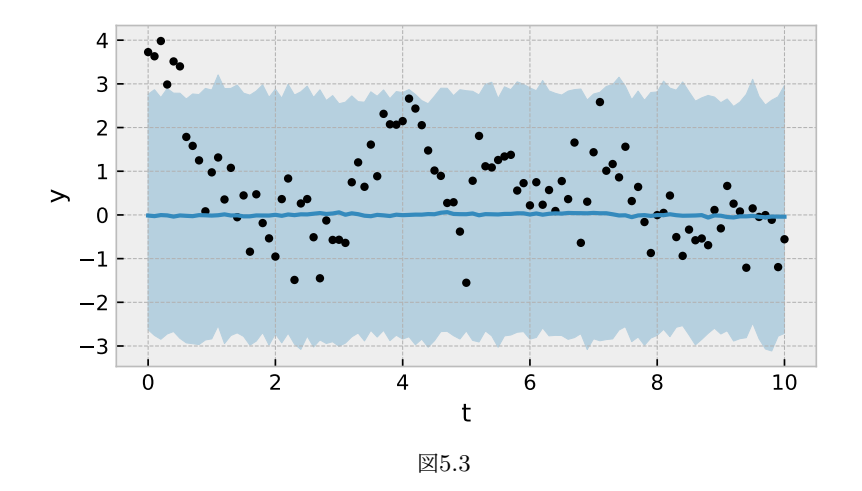

上記のガウス過程は、モデルパラメタ *m* の事前分布(プライア)として

<span id="page-44-0"></span>
$$
p(\mathbf{m}) = \mathcal{N}(\mathbf{0}, \Sigma) \tag{11}
$$

と置き、

$$
d_i = m_i + \epsilon \qquad \qquad \text{fil } \mathbf{i}\mathbf{D}\mathbf{g}
$$

$$
\epsilon \sim \mathcal{N}(0, \sigma^2) \tag{II.g.}
$$

と見ることもできる。ここに *ϵ* は観測ノイズに対応している。もう少しまどろっこしく書くとモデル *g* を恒等 変換として、

$$
g(m) = m \qquad \qquad \text{flic}(B)
$$

$$
d = g(m) + \qquad \qquad \text{flicg}
$$

$$
\sim \mathcal{N}(0, \sigma^2 I) \quad \text{fIic} \, | \, g
$$

のように書ける。この場合、尤度関数が

$$
p(\mathbf{d}|\mathbf{m}) = \mathcal{N}(\mathbf{d} - \mathbf{g}(\mathbf{m}), \sigma^2 I) = \mathcal{N}(\mathbf{d} - \mathbf{m}, \sigma^2 I)
$$
flic{g

となる。そして、さらにこの事前分布の中にパラメタがあるという構造となっている。つまり

$$
\Sigma_{ij} = ak(|t_i - t_j|; \tau) \tag{I} \tag{I}
$$

としていて、このパラメタ ax をハイパーパラメタという。そしてハイパーパラメタの事前分布 f超事前分布 またはハイパープライアgをさらに仮定するということに相当する。

以上のモデルを、直接 ^~\ e%bのモデルとして構成し、mの事後分布をサンプリングすることもできるが、 ハイパーパラメタを固定した状態では、*m* の事後分布を解析的に書けることが知られている。ここでガウス 過程の計算法を紹介しよう。まず多変数正規分布に多変数正規分布をかけても多変数正規分布である。そこで 計算しなくてはならないのは Cte のべきの部分のみである。多変数正規分布の「べき」部分は

<span id="page-45-0"></span>
$$
-2 \mathbf{KL}\mathcal{N}(\mathbf{m}|\quad,\Sigma) = (\mathbf{m}-\quad)^{\top} \Sigma^{-1} (\mathbf{m}-\quad) = \mathbf{m}^{\top} \Sigma^{-1} \mathbf{m} - 2 \mathbf{m}^{\top} \Sigma^{-1} + \mathbf{d}^{\wedge} \mathbf{s} \mathbf{z} \qquad \text{flicig}
$$

となっていることに注意すると、もしある多変数正規分布に従うことがわかっている確率密度分布 *p*(*m*) が

$$
-2 \mathbf{W} \mathbf{L} p(\mathbf{m}) = \mathbf{m}^{\top} P \mathbf{m} - 2 \mathbf{m}^{\top} \mathbf{q} + \mathbf{d} \mathbf{S} \mathbf{z},
$$

のように書けたとすると、式 flicIgと比べることで、この確率密度分布は

$$
p(\mathbf{m}) = \mathcal{N}(\mathbf{m}|P^{-1}\mathbf{q}, P^{-1}).
$$
 *flicug*

であることがわかる。

さて、いま事後分布は

$$
p(\mathbf{m}|\mathbf{d}) \propto p(\mathbf{d}|\mathbf{m})p(\mathbf{m}) = \mathcal{N}(\mathbf{d} - \mathbf{m}, \sigma^2 I)\mathcal{N}(\mathbf{0}, \Sigma)
$$
flicDg

であるので、この「べき」部分を *m* について展開することで、

$$
-2 \mathbf{KL}[\mathcal{N}(\mathbf{d}-\mathbf{m}, \sigma^2 I)\mathcal{N}(\mathbf{0}, \Sigma)] = \mathbf{m}^\top (\Sigma^{-1} + \sigma^{-2} I)\mathbf{m} - 2\sigma^{-2} \mathbf{m}^\top \mathbf{d} + \langle \mathbf{d} \rangle \mathbf{S} \mathbf{z}
$$
 *flic\_g*

と書けること、また

$$
(\Sigma^{-1} + \sigma^{-2}I)^{-1} = \Sigma (I + \sigma^{-2} \Sigma)^{-1}
$$
 fili[G]

より

<span id="page-45-1"></span>
$$
p(\mathbf{m}|\mathbf{d}) = \mathcal{N}(\Sigma(\sigma^2 I + \Sigma)^{-1}\mathbf{d}, \Sigma(I + \sigma^{-2}\Sigma)^{-1})
$$
 *fil*g

であることがわかった。

さて、先程、行った O[; Q } yr による  $τ$  と σ のサンプリングがこの枠組みで何を意味するか考えよう。 これらは今の枠組みではハイパーパラメタとみなせるので、まとめて =( $a, \tau, \sigma$ )' をハイパーパラメタとお く。ここからは も確率に入れて考えることにする。さて、今、*m* について周辺化した尤度

$$
p(\boldsymbol{d}|\ ) = \frac{p(\boldsymbol{d}|\boldsymbol{m},\ )p(\boldsymbol{m},\ )}{p(\boldsymbol{m}|\boldsymbol{d},\ )}
$$
 fil  $||\ g$ 

はやはり多変数正規分布となるが、また「べき」部分の *d* に関する部分だけ考えることにより

$$
-2 \mathbf{KL}p(\mathbf{d} \mid ) = -2 \mathbf{KL}p(\mathbf{d} \mid \mathbf{m}, ) + 2 \mathbf{KL}p(\mathbf{m} \mid \mathbf{d}, ) + \mathbf{d} \mathbf{S} \mathbf{z}
$$

= *−*2 HQ; *N* (*d − m*; *σ* 2 *I*) + 2 HQ; *N* (Σ(*σ* 2 *I* + Σ)*−*<sup>1</sup>*d,* Σ(*I* + *σ <sup>−</sup>*<sup>2</sup>Σ)*−*<sup>1</sup> ) U8Xk9V

$$
= \mathbf{d}^{\top}(\sigma^2 I + \Sigma)^{-1} \mathbf{d} + \mathbf{d} \mathbf{\hat{\alpha}} \mathbf{x}
$$
 fili

である。よって

$$
p(\mathbf{d}|\ ) = \mathcal{N}(\mathbf{0}, \Sigma + \sigma^2 I) \tag{1}
$$

 $\forall$ なる。これは  $\Sigma = K(\tau)$  とすれば、式 flilgと同じである。すなわち、(超) 事前分布として  $p($ ) を与えた 時の周辺化事後分布

$$
p(\mathbf{d}) \propto p(\mathbf{d} \mathbf{d}) \quad p(\mathbf{d}) \quad \text{if } \mathbf{d} \geq 0
$$

を O[ ; Q } yr でサンプリングしていたことになり、図Ii{はハイパーパラメタ τ、σ の周辺化事後分布を示 していることがわかった。つまり *k* = 0*, ..., N<sup>s</sup> −* 1 に対して

$$
\stackrel{\dagger}{\phantom{}_{k}}\sim p(\phantom{a}|\mathbf{d})\propto p(\mathbf{d}\phantom{a}|p(\phantom{a})\rangle
$$
 fil

をサンプリングしたことになる。さて、ではこのサンプルと式 fli cgを用いて、

$$
p(\mathbf{m}, \ |\mathbf{d}) = p(\mathbf{m} | \ , \mathbf{d}) p(\theta | \mathbf{d})
$$
 *fill*

であることから

<span id="page-46-1"></span>
$$
p(\mathbf{m}|\mathbf{x}, \mathbf{d}) = \mathcal{N}(\mathbf{x}, K_k) \tag{11}
$$

$$
k = K(a_k^{\dagger}, \tau_k^{\dagger})((\sigma_k^{\dagger})^2 I + K(a_k^{\dagger}, \tau_k^{\dagger}))^{-1} d \qquad \text{if } i \{ \text{cg } \}
$$

$$
K_k = K(a_k^{\dagger}, \tau_k^{\dagger})(I + (\sigma_k^{\dagger})^{-2}K(a_k^{\dagger}, \tau_k^{\dagger}))^{-1}
$$
   
 
$$
f[i]g
$$

からサンプルした *m*† *<sup>k</sup>* と † *<sup>k</sup>* のセットは

$$
(\mathbf{m}_k^{\dagger}, \mathbf{m}_k^{\dagger}) \sim p(\mathbf{m}, \mathbf{d}) \quad \text{if } i \in \mathbb{N}.
$$

とみなせることがわかる1|。式 fli{cg fli{|gを以下のように実装する。

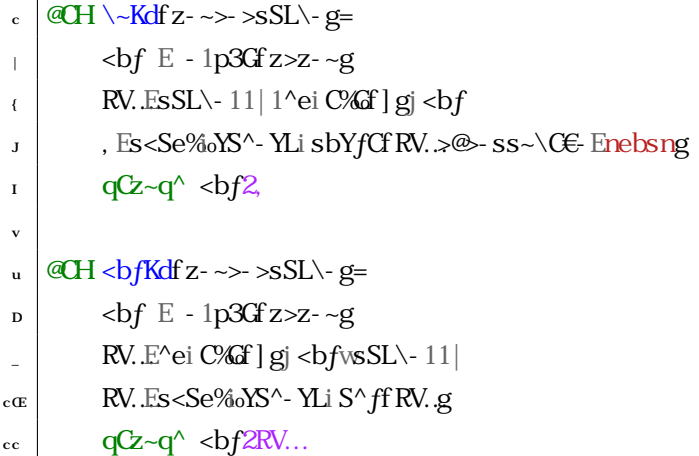

のように定義する。次に式 fli{Cgからの m のサンプリングを

<span id="page-46-0"></span><sup>1</sup> ハイパーパラメタの点推定(いわゆる \- #S\~\\- qLS - YYSWYPbb@E\- #S\~\ CfS@C' <C)を用いる方法については解説が 多くあるが、周辺化事後分布から再サンプリングする議論についてはいまのところ文献が見つからない。ベイズ線形問題+ガウス 過程の枠組みで以前、筆者が議論したことがあるので参考までに挙げておく 9:。

```
\cdot S\ebaz zl \&\vert \cdot \vert ] sEYC^f ebszCqSbq\epsilonsSL\- g
\frac{1}{\epsilon} ^ei q- ^@b\i sCC@f sCC@Ecg
J \setminus- qqE9.
\mathbf{B} Hbq S \mathbf{S}^{\wedge} zl \mathbf{A} i zl \mathbf{A} f \mathbf{G} \wedge LCf \mathbf{B} sgg=
 \mathbf{E} sSL\-sEHb-zfebszCqSbq\mathbf{E}sSL\-9S: g
u z-\simsEH\Deltab zfebszCqSbqEz-\sim9S: g
\overline{D} - \overline{\text{E}}SEHMb-zfebszCqSbq\in9S: g
           -fCE\sim Kdfz-\sims>-SsSL\simsg
\text{c}\text{C} <br/>bfE<br/>sbfKdf z-~s>- \text{E}s>sSL\-sg
R_{\rm cc} WE s\^f\C ^E fC > bfE<br/>sbf > - Yb. EsS^L-Y-q Eyq-Cgi qfsf cgi y
R_{\rm cl} \-qqi - eeC^@f\\W
```
 $R_{\rm cf}$  \-qqE^ei - qq-% $\delta\$  - qqg

のように実行し、

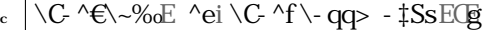

 $Pe@SE\sim\%E$   $Pe@Sf\sim qQ\sim E_g$ 

>S.A を計算することで、図[8X9](#page-48-0)の *m* の +`2/B#H2 BMi2`pH が求まる。ここで注意点としては、これはモデル  $m$ の  $\underline{\text{Ch}}$  S<sub>ZG</sub>f-Yであり、観測ノイズ部分を含んだ  $d$ の予測ではないという点である。

 $R$  HSLEeYzi HSL~qCf HSLsS< CEf  $v$ > {gg

- $\pm$ HBLi @&s~4eYbzfcccg
- $\frac{1}{1}$  =  $\frac{1}{1}$  eYbzf z>@ni n><br/>bYbqEn4Y-<Wig
- $\vert \cdot \vert$  ti eYbzf z> \C-^E\~% $\ltimes$ bYbqEn; cng
- $\frac{1}{1}$   $\frac{1}{4}$  i HSYYE4Cz..CC^f z> Pe@SE\~%QC: > Pe@SE\~%Qc: > YeP-ECE{> S^zCqebY-zCEyq-C><bYbqEn; cng
- $\frac{1}{\sqrt{2}}$ eYzi ‡Y-4CYf nzng
- $\mu$  eYzi % 4CYf n% $\alpha$ g

さて、一般に *t* = *t ∗* での予測値はどうなるだろうか?以下では再度ハイパーパラメタを省略して表記する。 まず、*m*、*m<sup>∗</sup>* がガウス過程に従うとき

$$
p(\mathbf{m}^*|\mathbf{m}) = \mathcal{N}(K_{\times}^{\top}K^{-1}\mathbf{m}, K_{\times} - K_{\times}^{\top}K^{-1}K_{\times})
$$
   
 
$$
\text{fil} \{ \text{Jg}
$$

である f. eeC<sup>^</sup>eSt . g ここに

 $K_{ij} = ak(|t_i - t_j|; \tau)$  fI i{I g

 $(K_{\times})_{ij} = ak(|t_i - t_j^*|)$ *|*; *τ* ) U8XjeV

$$
(K_*)_{ij} = ak(|t_i^* - t_j^*|; \tau)
$$
   
 
$$
fI \mathbf{i}\{ug
$$

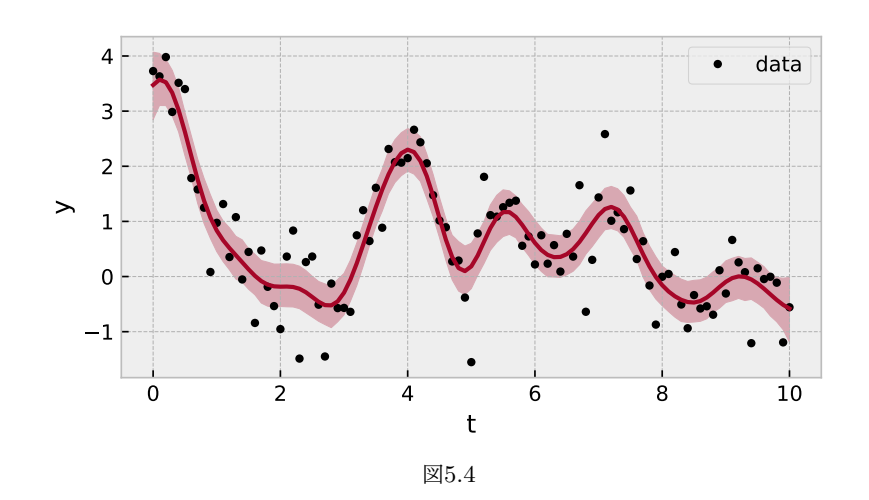

同様に

<span id="page-48-1"></span><span id="page-48-0"></span>
$$
p(\mathbf{m}^*|\mathbf{d}) = \mathcal{N}(K_{\times}^{\top}K^{-1}\mathbf{d}, K_{\times} - K_{\times}^{\top}K^{-1}K_{\times})
$$
 fili{Dg

となる。ここに

(*K* )*ij* = *ak*(*|t<sup>i</sup> − t<sup>j</sup> |*; *τ* ) + *σ* 2 *δi,j* U8XjNV

U*δi,j* はクロネッカーデルタV。ここで *p*(*m<sup>∗</sup> |d*) はあくまでモデルパラメタとしてのガウス過程の事後分布なの で、観測ノイズの分は考慮されていない。

もし観測ノイズを含んだ予測を行いたいのならば、

$$
\boldsymbol{d}^* = \boldsymbol{m}^* + \mathbf{f} \mathbf{I} \mathbf{i} \mathbf{J} \mathbf{G}
$$

というモデルに基づき、

<span id="page-48-2"></span>
$$
p(\boldsymbol{d}^*|\boldsymbol{d}) = \mathcal{N}(K_{\times}^{\top}K^{-1}\boldsymbol{d}, K_{\star}; -K_{\times}^{\top}K^{-1}K_{\times})
$$
 *fl*ijcg

となるだろう。ここに

$$
(K_{*;})_{ij} = ak(|t_i^* - t_j^*|; \tau) + \sigma^2 \delta_{i;j} \qquad \text{fil } \text{IJ} \text{g}
$$

である。

というわけで、ハイパーパラメタ込みのサンプリングで式 fli{DliJcgのサンプリングを行い; cCESAYC R'zGf-Yを求める。

```
R_c @H \~<br/>bfKd‡f z>z@-z- >> >sSL\- g=
\kappa + \kappa + \kappa + \kappa + \kappa + \kappa + \kappa + \kappa + \kappa + \kappa + \kappa + \kappa + \kappa + \kappa + \kappa + \kappa + \kappa + \kappa + \kappa + \kappa + \kappa + \kappa + \kappa + \kappa + \kappa + \kappa + \kappa + \kappa\leftarrow <br/>bf‡E - 1p3G‡f z>z@-z-~g
\mathbf{J} \mathbf{A}\text{c} + \text{d}t + \text{d}t + \text{d}t + \text{d}te O \mathbf{V} = \mathbf{V}
```
u |  $\leftarrow$  bf:  $\downarrow$  E - 1p3Gf z@z-~g j sSL\- 11 | 1^ei C%Gf ] g  $\mathbb{R}$ W. E<br/>sbf  $\mathbb{R}$  , Es<Se%oYS^-YLi sbYfCfRV.  $\gg$ -ss~\C $\in$  Enebsng  $_{c}\alpha$  RV... E s<Se%oYS^-YLi S^ff RV.g RR **`2im`M** +Qpt!- +Qptt @ +Qpt!AEr!+QptXh *O* ചהƅ֩ഇޏ۱ໆ

これで同様に Od? Rを求めたものが図I iI である。濃い色が *m*\* の、薄い色が *d*\* の < $\mathsf{qC}\textsf{dS4}\mathbf{C}\textsf{Sz}\textsf{Qf}$ - Yである。

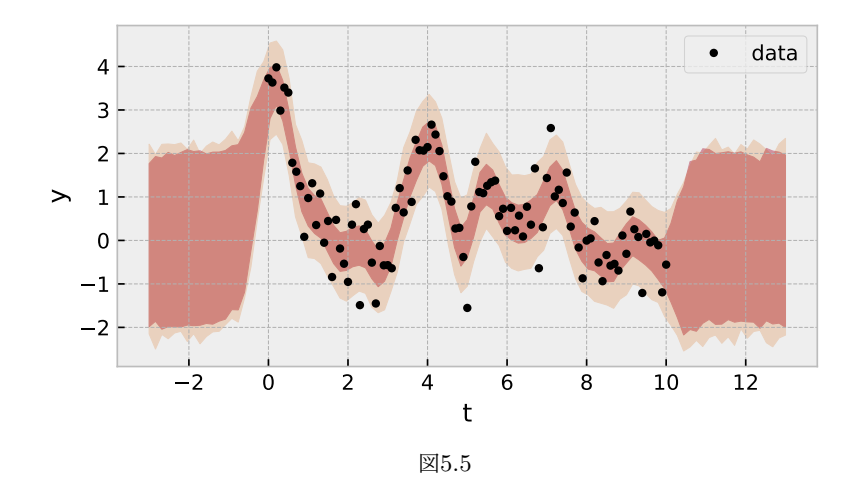

<span id="page-49-0"></span> $\text{I}$ i $\mid$ 

さて、ここまではモデルとしては平均値がゼロのガウス過程により生成されるモデル

<span id="page-49-1"></span>
$$
\mathbf{m} \sim \mathcal{N}(\mathbf{0}, \Sigma(\mathbf{t})) \tag{11.1}
$$

を考えていた。ここでは一般に平均値が *t* の関数となるガウス過程によりデータが生成される場合を考えよう。 すなわち

<span id="page-49-2"></span>
$$
\mathbf{m} \sim \mathcal{N}(\mathbf{f}(t), \Sigma(t)) \tag{Iijg}
$$

の場合を考えよう。ここに *f*(*t*) <sup>は</sup> *f*(*t*) に対し、*t* = (*t*0*, t*1*, ·t<sup>N</sup>−*<sup>1</sup>) を要素ごとに適用したベクトル版である。 ここでは *f*(*t*) として

$$
f(t) = ke^{-(t-T_0)^2/2s^2} \mathbf{S}^{\mathbf{N}}(2\pi t/P)
$$
 *fl*ijlg

というものを考えてみよう。上では簡単に *f*(*t*) と書いたが、パラメタを = (*T*0*, k, s, P*) として *f*(*t*; ) とい う表記も併用する。

式 fliJJgの共分散行列を p3G カーネルとして選択すると、例えば、図Iivのようなデータが生成される。こ こで *τ* = 3 であり *f*(*t*) より比較的ゆったりとしたトレンドが乗っているのが見て取れるだろう。このような モデルを OJ: フィットするというのは、シグナル  $f(t)$  と相関のあるノイズ+観測ノイズをモデル化し、 $f(t)$ の持つパラメタを推定したいときに対応する。

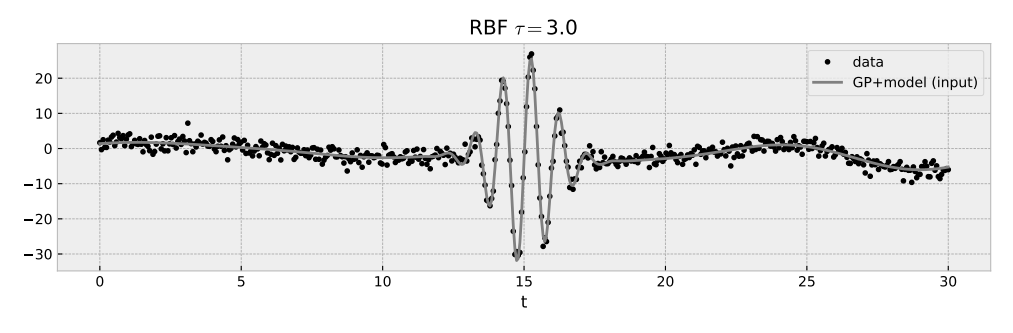

<span id="page-50-0"></span>図5.6 実線は *σ* の観測ノイズなし。

*f*(*t*) がわかっている場合、観測ノイズを含まない、および、含んだ予測は、それぞれ、

$$
p(\mathbf{m}^*|\mathbf{d}) = \mathcal{N}(\mathbf{f}(\mathbf{t}^*) + K_X^\top K^{-1}(\mathbf{d} - \mathbf{f}(\mathbf{t})), K_* - K_X^\top K^{-1} K_X)
$$
 filiv

$$
p(\boldsymbol{d}^*|\boldsymbol{d}) = \mathcal{N}(\boldsymbol{f}(\boldsymbol{t}^*) + K_{\times}^{\top} K^{-1}(\boldsymbol{d} - \boldsymbol{f}(\boldsymbol{t})), K_{*;} - K_{\times}^{\top} K^{-1} K_{\times})
$$
 filjug

となる。 $f(t)$ の持つパラメタ =  $(T_0, k, s, P)$ は O[; でサンプリングされるから、例えば後者なら、サンプ リングされた各 † *<sup>k</sup>* をもちいて

$$
\boldsymbol{d}_{k}^{*} \sim \mathcal{N}(\boldsymbol{f}(\boldsymbol{t}^{*};\ \boldsymbol{t}_{k}^{\top}) + K_{\times}^{\top} K^{-1}(\boldsymbol{d} - \boldsymbol{f}(\boldsymbol{t};\ \boldsymbol{t}_{k}^{\top})), K_{*};\ \ -K_{\times}^{\top} K^{-1} K_{\times})
$$
 filjDg

をサンプリングすれば、予測のサンプリングができる。というわけで、以下のようにモデル  $f(t)$ 込みの Kd のフィットを行うことができる。

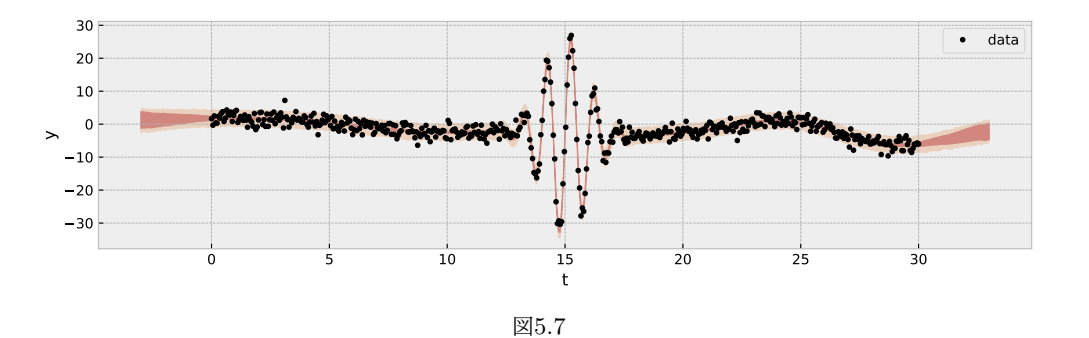

#### <span id="page-51-0"></span> $\overline{\mathbf{V}}$

# $]\sim d\%$

]~\d%bはddXなので様々な機能がある。この章では、]~\d%bを使っていろいろ遊んでみよう。

### <span id="page-51-1"></span>vic s $\mathcal{L}\$  iv  $\sim d$ %

b+BTvfCsfLmKSv`Q により確率分布からサンプリングをしてみよう。例えば、多変数正規分布の場合

```
R \cdot |Hb \in S \leq 2S 3 \Phi \setminus S \leq 2S b \Phi \setminus S \leq 2S b \Phi \setminus Y - S \leq 2S\vert Hthe U i i q ^@b \ S \ebax \~YzS f - qS - zCE^bq \ - Y - s U \^
 j
 J WC% G-^@b\idp] KWC%foJg
 I E c CE
 \mathbf{z} \mathbf{z} \in ^ei YS^se- < \mathbf{C}f\mathbf{Q} >I >\mathbf{g}\mathbf{u} - fC \to \text{Pei} \cdot \text{Cqbsf} | g
 \mathbf{b} | \mathbf{z} - \sim E ci I
 \overline{a}c \times ZSeECEC
\vert <br/>\epsilon \vert <br/> \vert E p3Gf z>z- ~gj zSe1^ei C%Gf ] g
\ensuremath{\mathbf{c}}\xspace\epsilon<sup>S</sup> \leqSe\%o
\epsilon<sub>c</sub> \cos E s\^f\C ^E fC > bfE<br/>sbf > - YYb. EsS^L-Y-q Eyq-Cgi qfsf cgi y
\mathbf{c}I \mathcal{C} \mathcal{U} \mathcal{I}ev @UEU\^fW% fC -bfg\alpha<sup>'</sup>\sim e%gb
R_{\rm cD} \^E@Sszi [~YzSf- qS- zC] bq\- Yf Yb<E- fC> <br/>bf- qS-^<CE\- zqS‡E<br/><br/>E-bfg
R_{c} | @^ E ^~\e%qobis-\eYCfo-o>\^>q^L€WC%Gq-^@b\idp]KVC%6 | Ogg
```
こんな感じで、サンプリングできる。

ここで T, † と ] ~\ d%pは @H~ Y では Gd{| を用いていることに注意が必要。これは例えば x&E OE を 小さくしていくと xeE ciCy くらいで T, † と |~ \ d%p では値が ^-^ となってしまう。

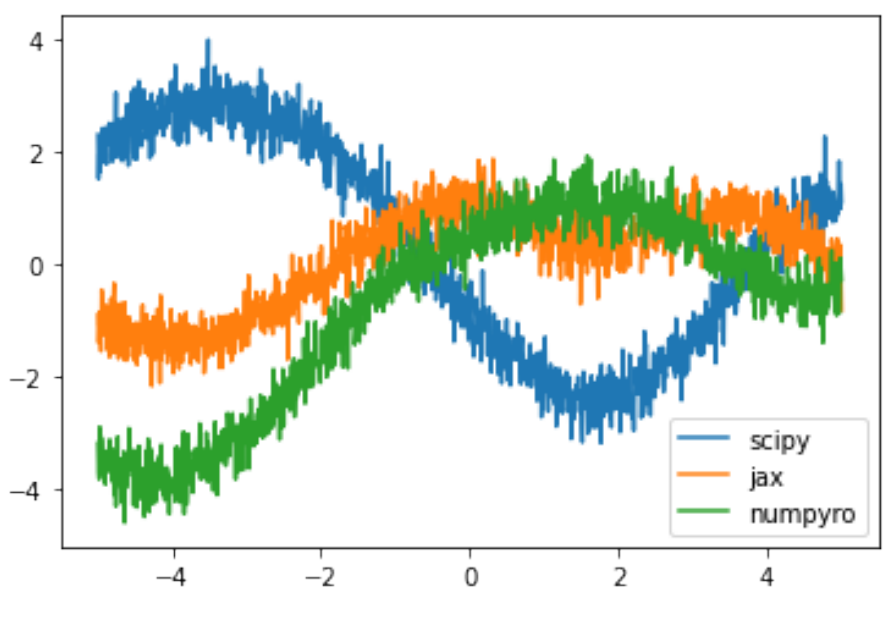

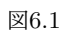

 $R \cdot |Hb \cap U \text{ is a } b \text{--} B \leq b \text{--} B L$ k +b^HSLi ~e@zCfoU #EC^- 4YCE#vJo> yq~Cg

として GdvJ にすれば、T, +w ~\ d%p でも ^-^ とならない。

#### W%o

乱数の種を更新していくには U‡iq ^@b\ ise)を用いる。

```
. bVC<sup>2</sup>d<sub>2</sub> ^@b\idp] KVC26 Gg `bqSLS^- Y W2%
\frac{1}{\ln 2} Hbq S S<sup>^</sup> q<sup>2</sup> ^LCf (Ecc[g=
\leftarrowbW%W%q-^@b\iseYSzfbW%g
\mathcal{P} /M<sup>-</sup>\mathcal{P} /Maps S- \eYCf o- o>\^>q^LEVV2MV2/p
```
#### vicic

 $\mathbf{z}$ q's $\mathbf{H}$ b $\phi$ 

# yRlr

<span id="page-53-0"></span> $\overline{\phantom{a}}$ 

<span id="page-53-1"></span>, ic ,  $qS$ 

, icic

- ‡G を引き継げばよい。

 $-$ ‡CsE-qfS< i eYbz€e-Sqf e>@SfCqLC^<CsEG-YsC>\-qLS^-YsEyq-C>sPb.EG-YsCg

 $k + \frac{1}{2}$ Cs  $|E q f S x|$  i eYbz $\epsilon$ e-Sqf e $|{\gg}$ CfCqLC^<CsEG-YsC>\-qLS^-YsEyq~C>sPb.EG-YsC>- $\frac{1}{2}E \frac{1}{2}C$ sg

 $\left\{\right.$  eYzi sPb. fg

色等を区別できるようにするためには、各種 W.-Q を使い分ければ良い。例えば図、icの設定は以下のとお りである。

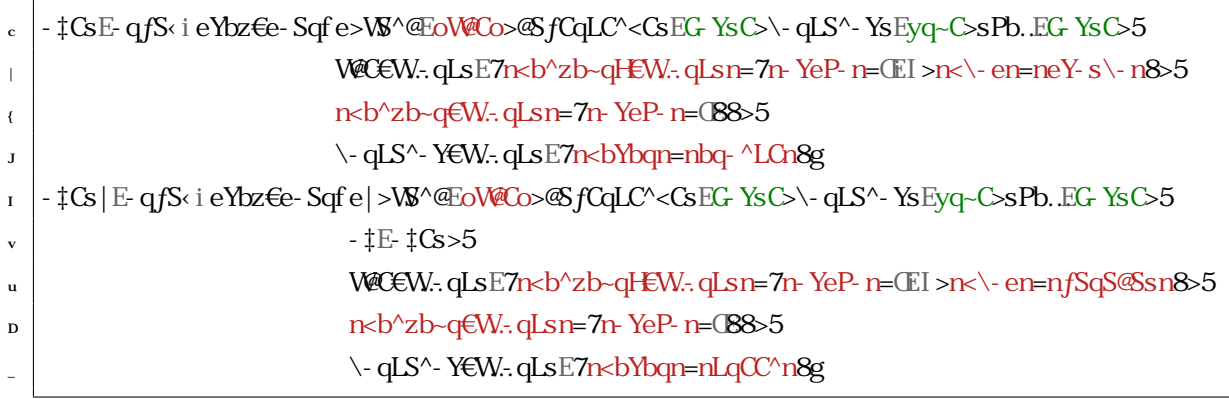

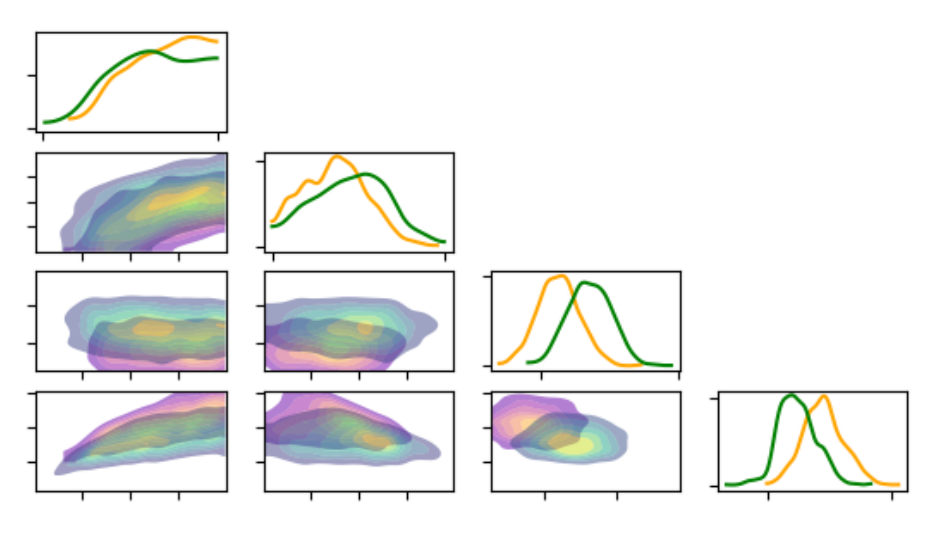

<span id="page-54-0"></span> $\mathbb{Z}$ A.1

# <span id="page-55-0"></span>3

# $, eeC@t$

<span id="page-55-1"></span> $3ic$ ,  $i$ 

- <span id="page-56-1"></span><span id="page-56-0"></span> $\mathcal{R}: T \setminus G$  3q  $\mathcal{A}$ - $\mathcal{A}$   $\phi$ p b% $\mathcal{A}$ s $\mathcal{A}$  >d $\mathcal{C}$  $\mathcal{A}$ Q ...  $\mathcal{R}$   $\mathcal{S}$  =  $z$ PC... $T \setminus G$  TbP^sb^>; Pq\$s XC  $\mathcal{C}$  $\phi$ s? b-L-Y[ - $\mathcal{C}$   $\mathcal{A}$  -Q  $\Phi$ >K $\Phi$ C $[0, \infty]$   $\Phi$  \ d-s W $\Phi$ T-W $\Phi$ , -  $\Phi$ C $\Phi$ Ys>rW $\Phi$ , -  $\Phi$ C $\Phi$  -  $\Phi$  SY $\Phi$ -  $\Phi$ k S $\Phi$   $\Phi$   $\Phi$   $\Phi$   $\Phi$  $\langle \phi \rangle$  ebs-4YCzq  $\delta$ sHbq\ -zSb $\delta$ s bHd%aPb $\delta$ j ]  $\sim$ \ d%e $\phi$ Lq \ s>|CED
- <span id="page-56-3"></span>(k) iBHBK :mM2b "v/BM- "`F X S2`HKmii2`- H2t2v M/`2v2pB+? \_/mH- M/ C2z`2v J`F aBbFBM/X might of the set of the set of the set of the set of the set of the set of the set of  $\mathbb{S}$  arXiv e-prints e-LC - of  $\mathbb{S}$  el CE interval GC4q - q‰ ŒI i
- <span id="page-56-6"></span> $(9: O-I\$   $CV-.$ ;  $P-q - \text{°}VVC$ 'zb[  $-s$ -@i3-% $s$ S ^ ?% \ S: [  $-eeS/L$ bH ^ B $\downarrow$ b $(P-qPHdp\wedge dPbZb\wedge cZqS$ , -  $\oint$  4S\$2% *ApJ*>\_CEEcg=JD>rCezC\4Cq|CECE
- <span id="page-56-4"></span> $9: p$ - $4b$  $9$  [i]  $CY$  [;  $\rightarrow$   $S/LO$   $\setminus$   $S/b$ <sup> $\land$ </sup> $S^{\land}$   $@$ % $\setminus$   $Ssi$   $arXiv$  e-prints  $\geq$   $LC$  - $q$ <sup>t</sup> $Sf \in$   $|$  $Cic$   $E > T \sim$   $C$  $|E|$
- <span id="page-56-5"></span> $(9: ? \sim dP^{-1} >)$   $\alpha$  Udq  $\varphi$ - 's - '\\equal - \cquarral T \cquarral W \times N \times \text{ h \text{ A CC B \text{ G \Cquarral CM\fta SQ\$ \text{ CM\fta SQ\$ \text{ G \Cquarral CM\fta SQ\$ \text{ G \Cquarral CM\fta SQ\$ \t dcp4- 4SSszSx dcpLq \ \ S`L S` ] ~ \ d%dpi arXiv e-prints>e-LC- q† Sf €\_c|iccIIJ>? G<C\ 4Gq|Œ\_i
- <span id="page-56-2"></span> $\mathcal{R}$  pb4Cq B@.S', C'LCqi,  $S\$  eY- $\neg$ zb\ -z\ @Coff-z\ CCf-Y-z\ eqbLq \ i Communications of the *ACM*>ufDgJv{ JvJ>c\_vJi